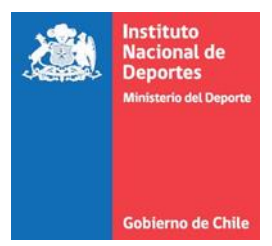

APRUEBA PROCEDIMIENTO DE GESTIÓN NACIONAL DEL PROGRAMA DEPORTE PARTICIPACIÓN SOCIAL. DEL INSTITUTO NACIONAL DE DEPORTES DE CHILE.

#### RESOLUCIÓN EXENTA Nº **NC-01848/2023**

#### **miércoles, 5 de julio de 2023**

VISTOS:

- a) La Ley Nº 19.712, del Deporte.
- b) La Ley Nº 18.575, Orgánica Constitucional de Bases Generales de la Administración del Estado.
- c) La Ley Nº 19.880, que establece las Bases de los Procedimientos Administrativos que rigen los Actos de los Órganos de la Administración del Estado.
- d) El Decreto Supremo Nº4, de 2023, del Ministerio del Deporte.
- e) Las Resoluciones Nº7, de 2019 y Nº14, de 2022, de la Contraloría General de la República, que fijan normas sobre exención del trámite de Toma de Razón.
- f) El Procedimiento de Gestión Nacional del Programa de deporte de Participación Social, del Departamento de Deporte de Participación Social del IND.

### **CONSIDERANDO:**

1º. Que, el Instituto Nacional de Deportes de Chile (IND), es un servicio público funcionalmente descentralizado, con personalidad jurídica y patrimonio propio, al que le corresponde ejecutar la política nacional de deportes, y tendrá a su cargo la promoción de la cultura deportiva en la población y la asignación de recursos para el desarrollo del deporte, entre otras labores.

2°. Que, de acuerdo a lo indicado en la Ley N°19.712, de Deportes, artículo 4°, la política nacional del deporte considera planes y programas, tanto en su versión convencional como adaptado, para 4 modalidades deportivas, siendo una de ellas la de Deporte Recreativo, entendiéndose por tal, las actividades físicas efectuadas en el tiempo libre, con exigencias al alcance de toda persona, de acuerdo a su estado físico y a su edad, y practicadas según reglas de las especialidades deportivas o establecidas de común acuerdo por los participantes, con el fin de propender a mejorar la calidad de vida y la salud de la población, y fomentar la convivencia familiar y social.

3°. Que, el objetivo del presente documento es describir las actividades asociadas a la planificación, ejecución, control y evaluación del Programa Deporte y Participación Social (DPS), o deporte recreativo, desarrolladas por la División de Actividad Física y Deporte del Nivel Central y su contraparte regional. Con ello, se facilita la estandarización de tareas, se delimitan las responsabilidades y funciones, la toma de decisiones y la identificación de oportunidades de mejora.

5°. Que, el procedimiento da cuenta de los tres subprocesos que realiza la División de Actividad Física y Deporte del Nivel Central y su contraparte regional, para dar cumplimiento a la ejecución del Programa Deporte y Participación Social, cada uno con su respectiva actividad de inicio y término, debiendo aprobarse por acto administrativo formal, conforme las facultades legales, de la forma que sigue.

# **RESUELVO:**

1º.- APRUÉBASE el Procedimiento de Gestión Nacional del Programa Deporte Participación Social, del Instituto Nacional de Deportes de Chile, cuyo texto es el siguiente:

# **PROCEDIMIENTO**

# **GESTIÓN NACIONAL DE PROGRAMA DEPORTE PATICIPACION SOCIAL.**

**División de Actividad Física y Deportes. Instituto Nacional de Deportes (IND).**

# **Control de Cambios**

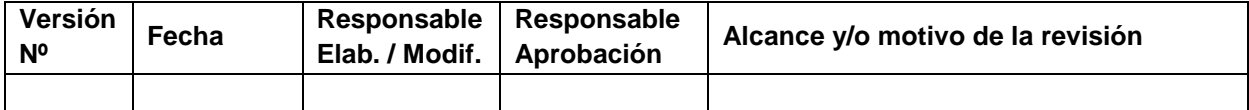

# **Tabla de Contenidos**

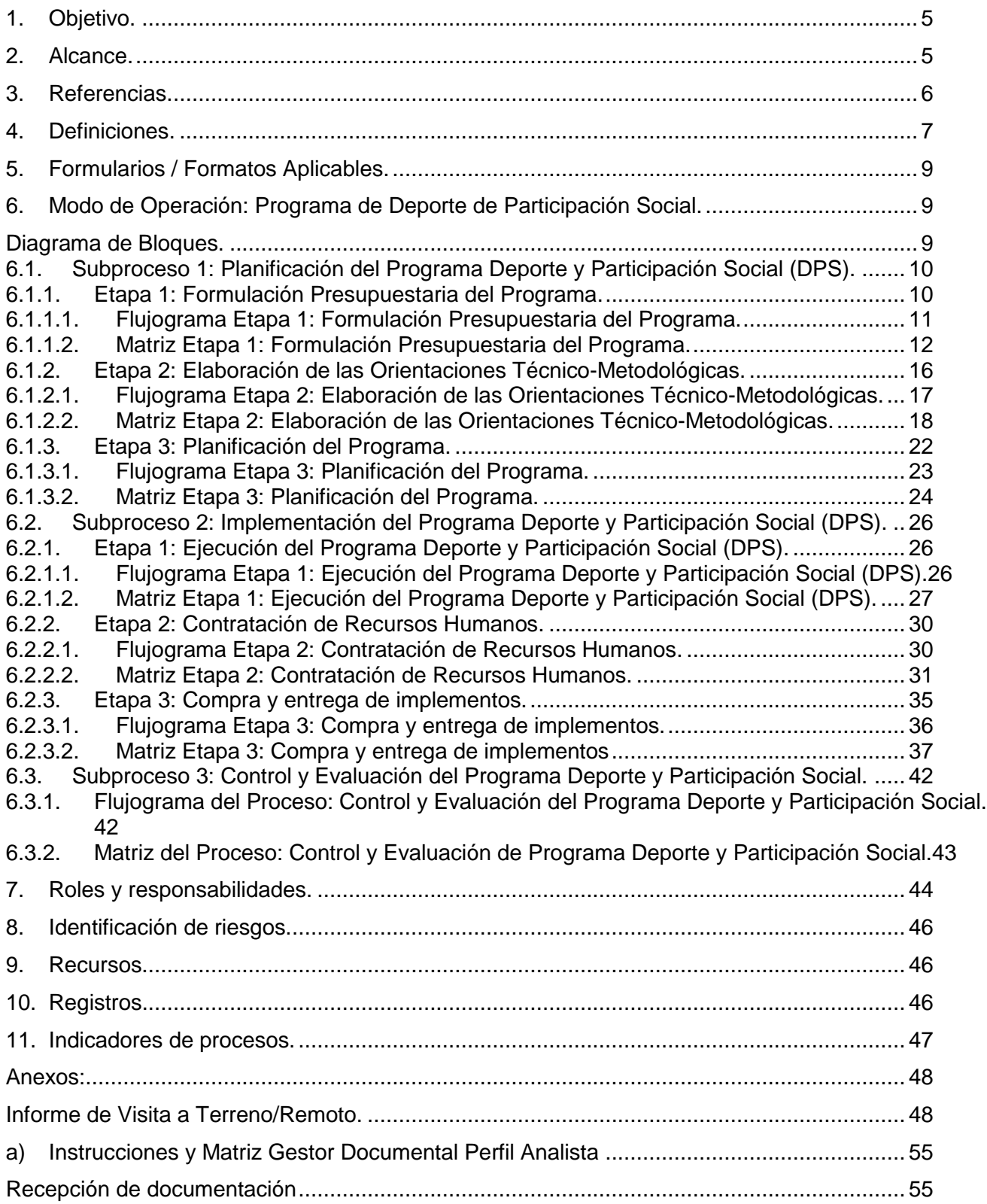

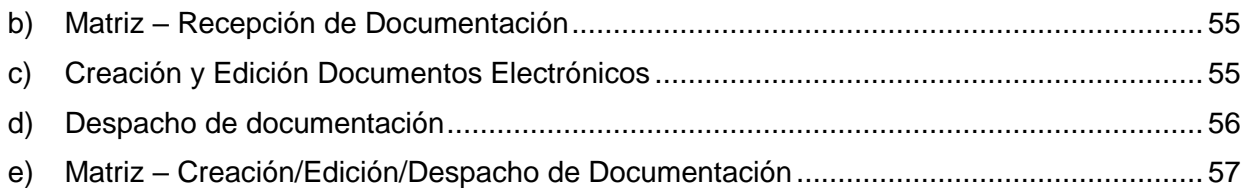

#### **1. Objetivo.**

El objetivo del presente documento es describir de manera detallada, ordenada y sistemática, las actividades asociadas a la planificación, ejecución, control y evaluación del Programa Deporte y Participación Social (DPS), desarrolladas por la División de Actividad Física y Deporte del Nivel Central y su contraparte regional, de acuerdo al marco regulatorio vigente.

La información presentada facilita la estandarización de tareas, delimitación de responsabilidades y funciones, la toma de decisiones y la identificación de oportunidades de mejora, impactando de manera positiva en la gestión interna de la institución.

#### **2. Alcance.**

El procedimiento da cuenta de los tres subprocesos que realiza la División de Actividad Física y Deporte del Nivel Central y su contraparte regional, para dar cumplimiento a la ejecución del Programa Deporte y Participación Social. A continuación, se detalla cada uno de ellos, con su respectiva actividad de inicio y término:

**Subproceso 1 "Planificación del Programa Deporte y Participación Social (DPS)",**  se subdivide en tres etapas, correspondientes a:

**(1) Formulación Presupuestaria del Programa:** comienza con la recepción, por parte de la Jefatura División de Actividad Física y Deporte (DAFD), de los lineamientos ministeriales de parte del MINDEP y marco presupuestario la División de Administración y Finanzas IND; y finaliza con la solicitud enviada por la Jefatura de DPS del ingreso del presupuesto en el sistema SIGFE a la División de Administración y Finanzas.

**(2) Elaboración de las Orientaciones Técnico-Metodológicas:** se inicia con la definición de lineamientos, por parte de la Jefatura División de Actividad Física y Deporte (DAFD) para la elaboración de las Orientaciones Técnico-Metodológicas del DPS año t+1; y termina con la elaboración, por parte del/la Analista del Depto. Jurídico, de la Resolución Exenta que "Aprueba OTM año t+1 para el Programa Deporte y Participación Social".

**(3) Planificación del Programa:** comprende desde la solicitud de la Jefatura de la División de Actividad Física y Deportes de realizar ajustes a la planificación inicial acorde al proyecto de ley del presupuesto de la Nación y finaliza con la notificación a las regiones por parte de la jefatura de DPS Nivel Central la planificación ajustada y final del programa.

**Subproceso 2 "Implementación del Programa Deporte y Participación Social (DPS)":** se subdivide en tres etapas, correspondientes a:

**(1) Ejecución del Programa:** se inicia con la elaboración y presentación del Plan de Continuidad e instalación de actividades por parte del equipo regional y finaliza con la visita a terreno del Gestor Territorial.

**(2) Contratación de Recursos Humanos:** comienza con la identificación, por parte del Equipo Deporte de Participación Social (DPS) regional, de las necesidades de contratación del DPS; y finaliza con la notificación al RRHH del resultado de la selección, por parte del/la Director/a Regional.

**(3) Compra y entrega de implementos:** se inicia con la solicitud, por parte del/la Encargado/a de Compras regional al Equipo Deporte de Participación Social (DPS) regional de la elaboración del Plan de Compras año t+1; y termina con la gestión de la compra por parte del/la Encargado/a de Compras Regional.

**Subproceso 3 "Control y Evaluación del Programa Deporte y Participación Social":** comprende desde la elaboración de informes de gestión de manera mensual por parte de la Jefatura de la Unidad de Gestión y Control de la DAFD hasta la realización de reuniones de evaluación del equipo de Nivel Central con los equipos Regionales y la entrega del informe de la evaluación del programa.

### **3. Referencias.**

- Ley N° 19.712 de 2020. Ley del Deporte.
- Ley N° 20.530 de 2011. Crea el Ministerio de Desarrollo Social y Familia y modifica cuerpos legales que indica.
- Ley N° 19.886 Ley de compras
- Política Nacional de Actividad Física y Deporte 2016-2025.
- Políticas Regionales de Deportes.
- Formulario A1 año t y año t+1.
- Manual e Instructivo del Usuario. Sistema Integral de Gestión de Información, SIGI.
- Ficha del Ministerio Desarrollo Social y Familia vigente.
- Resolución Exenta N°1214, 04 de mayo 2017. Aprueba Actualización del Procedimiento "Proceso de Compras y Contratación Pública para Regiones y Recintos", versión 6, del Instituto Nacional de Deportes de Chile.
- Resolución Exenta N°1192, 03 de mayo 2017. Aprueba el Procedimiento "Proceso de Compras y Contratación Pública Nivel Central" versión 4.
- Resolución Exenta N° 0018, 10 de enero 2017. Aprueba "Procedimiento Reclutamiento, Selección y Contratación del Instituto Nacional de Deportes de Chile y deja sin efecto Resolución Exenta N°02 de 2017".
- Unidad de Gestión, Desarrollo y Relaciones Laborales. Departamento de Gestión y Desarrollo de las Personas. IND (2021). "Orientaciones para Contrataciones y Proceso de Reclutamiento y Selección".

#### **4. Definiciones.**

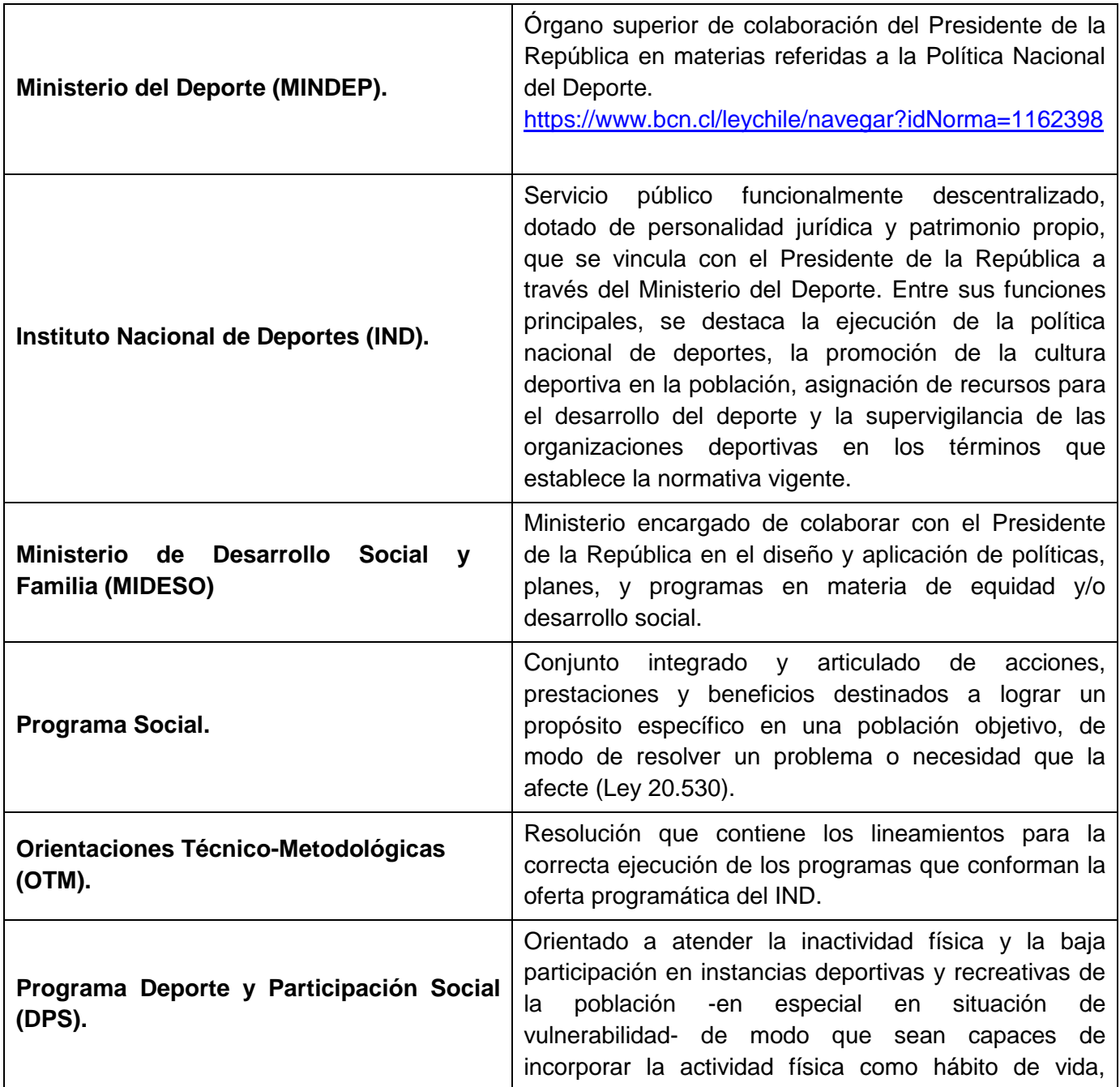

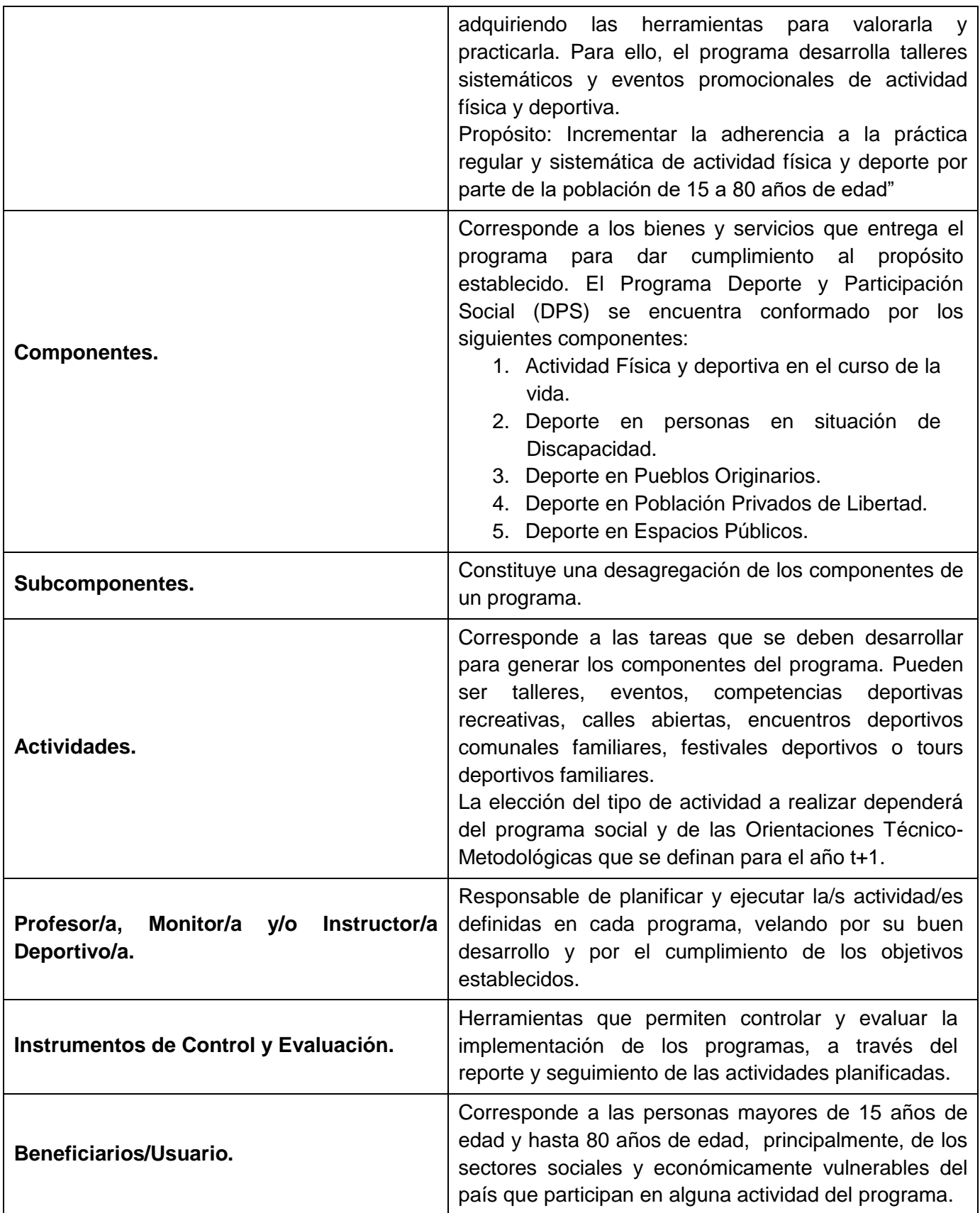

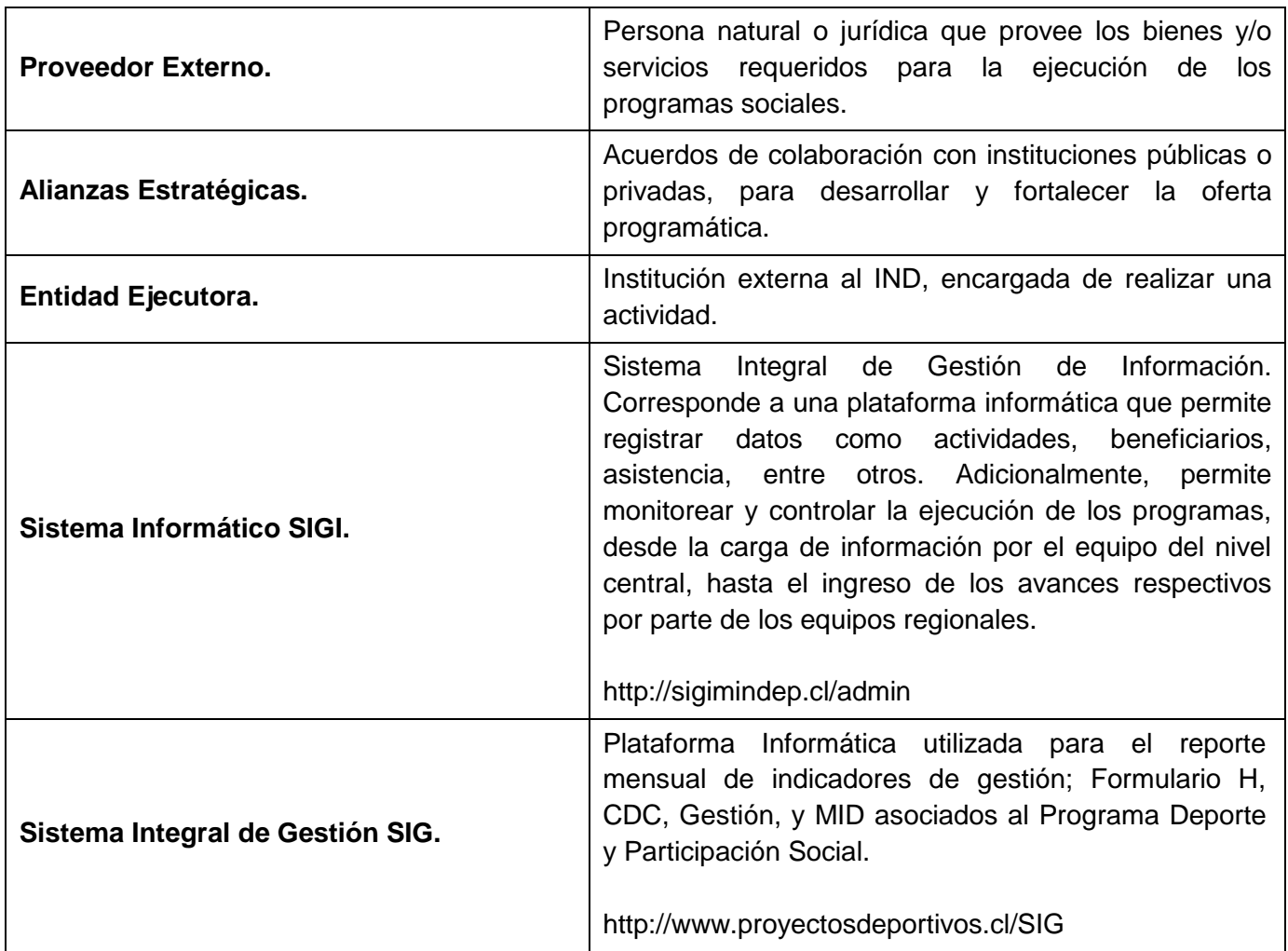

# **5. Formularios / Formatos Aplicables.**

- Informe de Visita a Terreno/Remoto.
- Formato Informe Mensual Instructor/a Deportivo/a.
- Formato Informe de actividad de promoción (encuentro/evento/festivales)
- Cuaderno de Planificación.
- Matriz presupuestaria.
- Formulario de Requerimiento, Formato Plan de Compras.

#### **6. Modo de Operación: Programa de Deporte de Participación Social.**

**Diagrama de Bloques.**

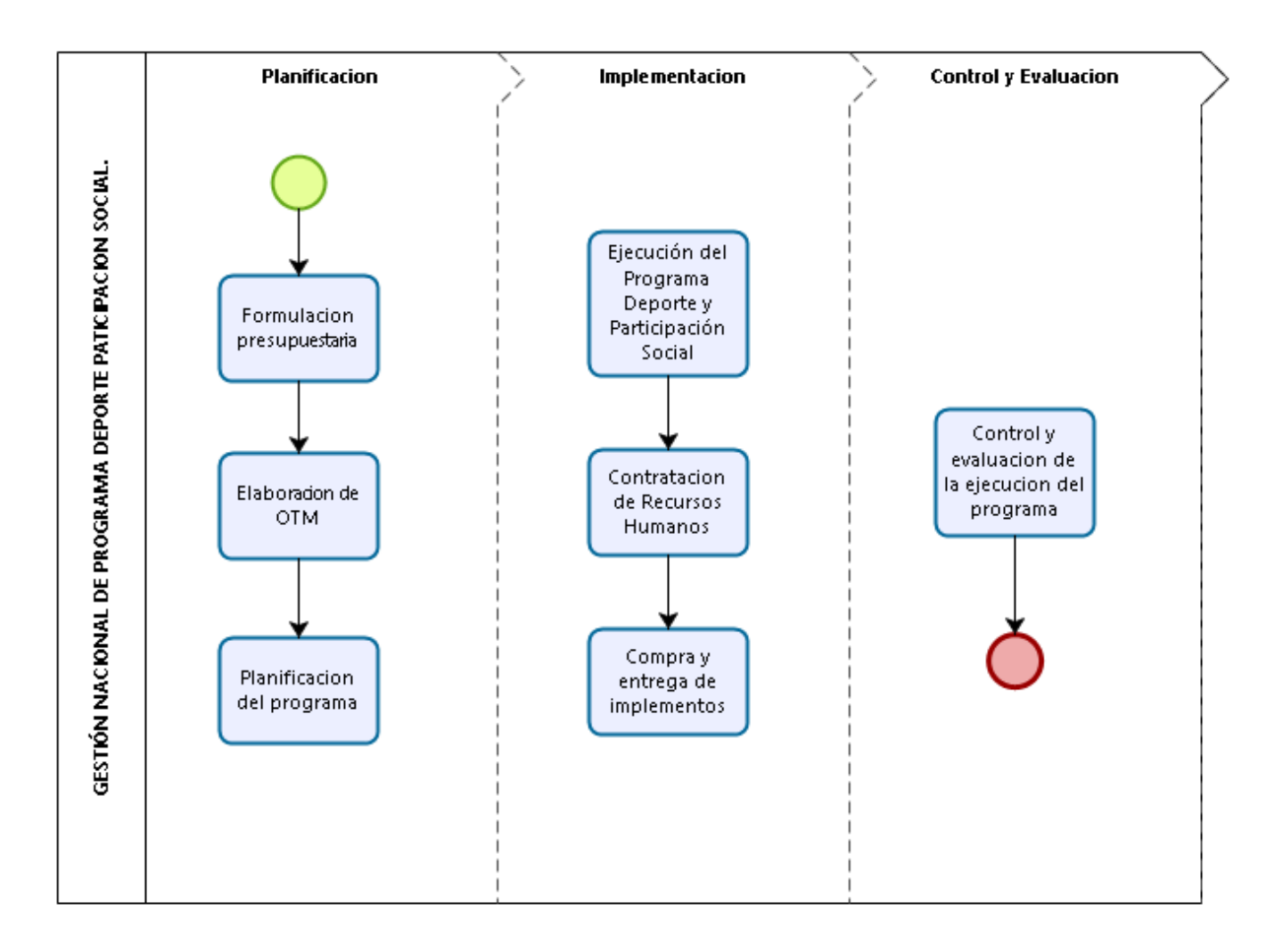

#### **6.1. Subproceso 1: Planificación del Programa Deporte y Participación Social (DPS).**

Objetivo: Definir la planificación del programa Deporte y Participación Social (DPS), estableciendo las actividades, el presupuesto y las Orientaciones Técnico-Metodológicas correspondientes, de acuerdo con el marco regulatorio vigente y a la Ley de Presupuestos aprobada para el año t+1.

#### **6.1.1.Etapa 1: Formulación Presupuestaria del Programa.**

Objetivo: Establecer el presupuesto para el año t+1, incluyendo distribución regional, para dar cumplimiento al propósito del programa

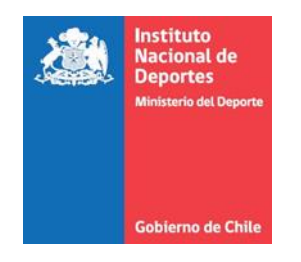

#### **6.1.1.1. Flujograma Etapa 1: Formulación Presupuestaria del Programa.**

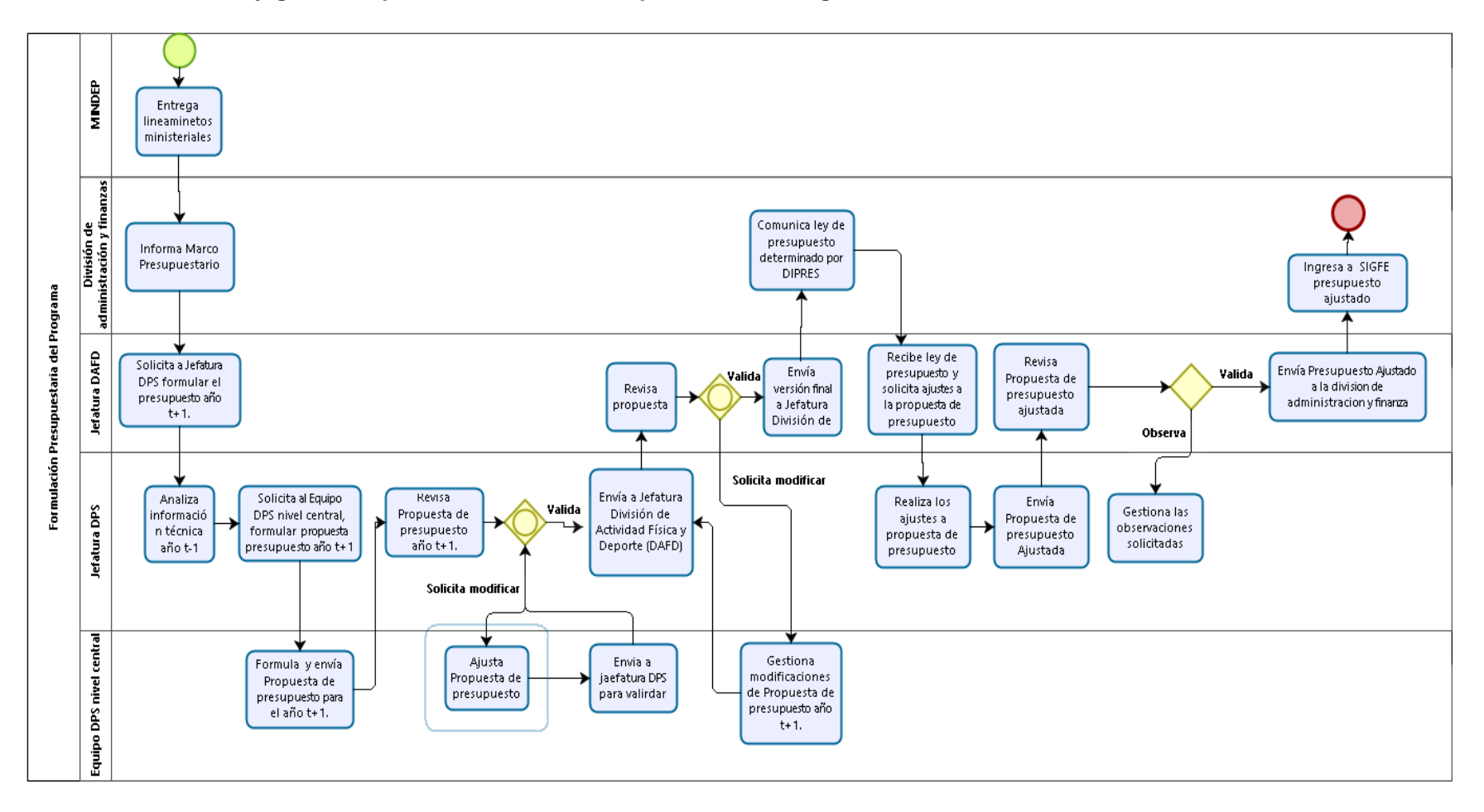

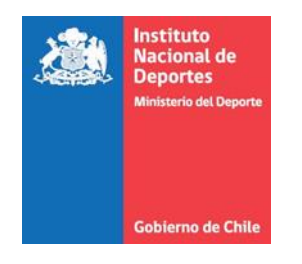

# **6.1.1.2. Matriz Etapa 1: Formulación Presupuestaria del Programa.**

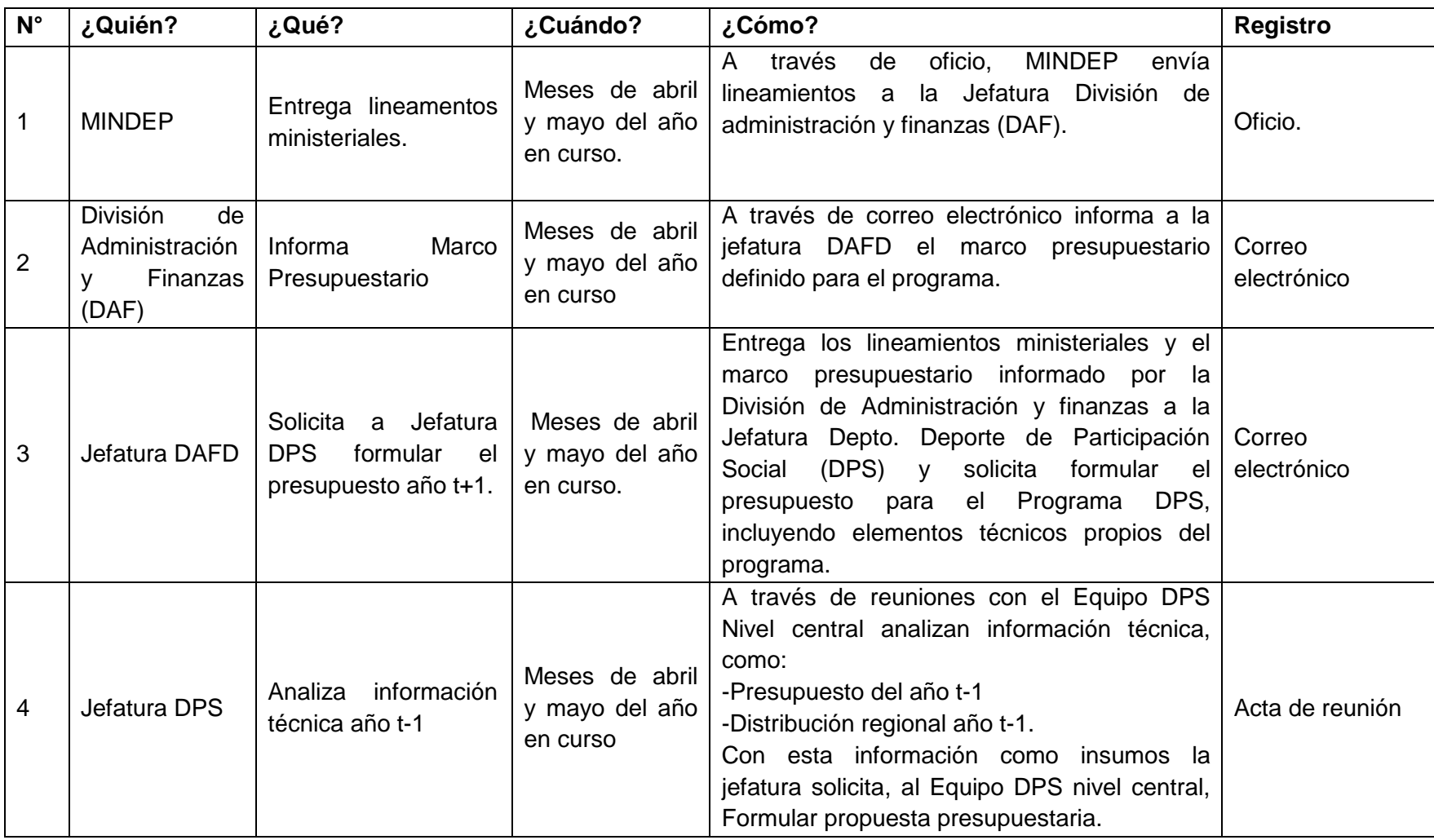

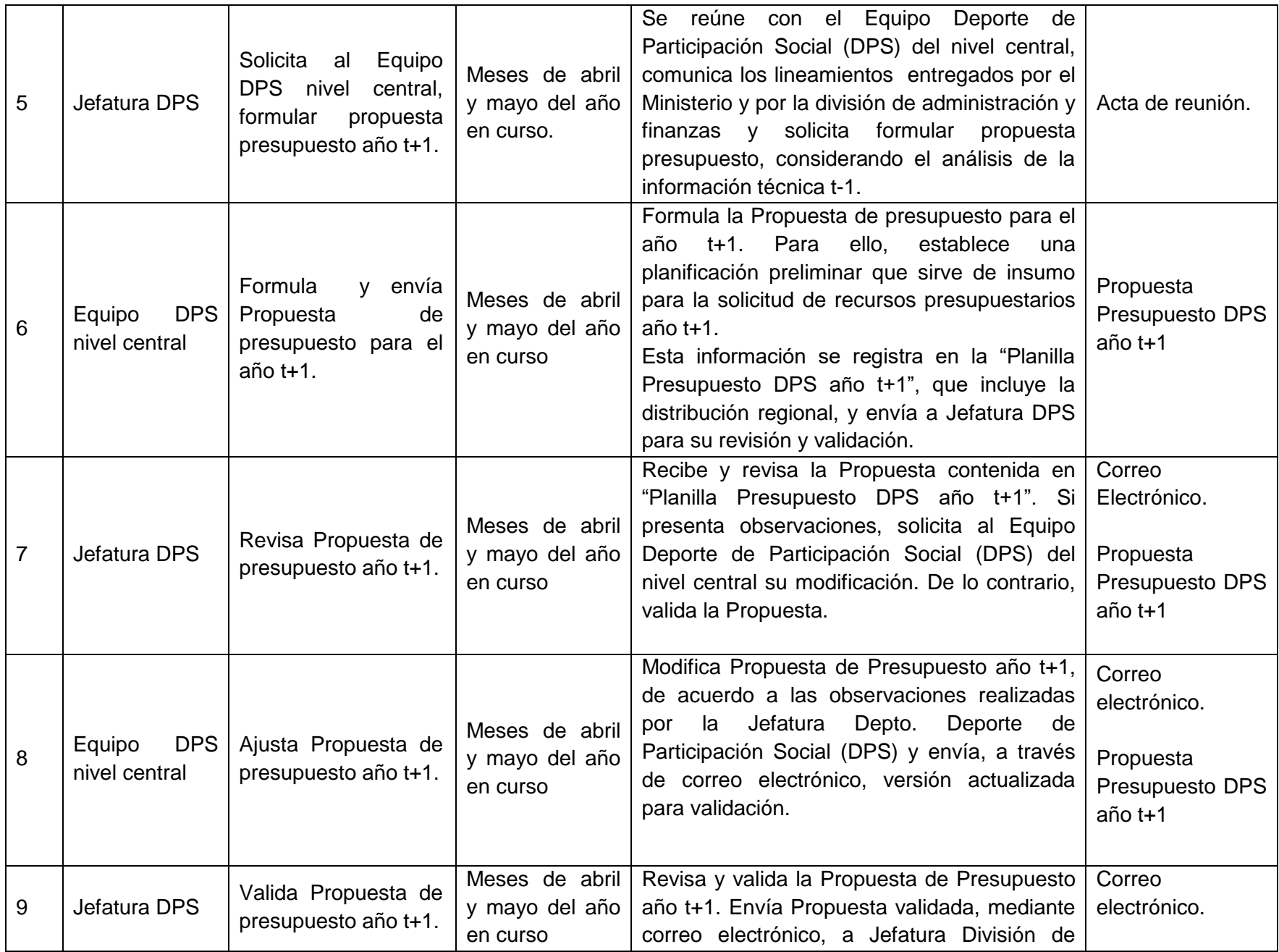

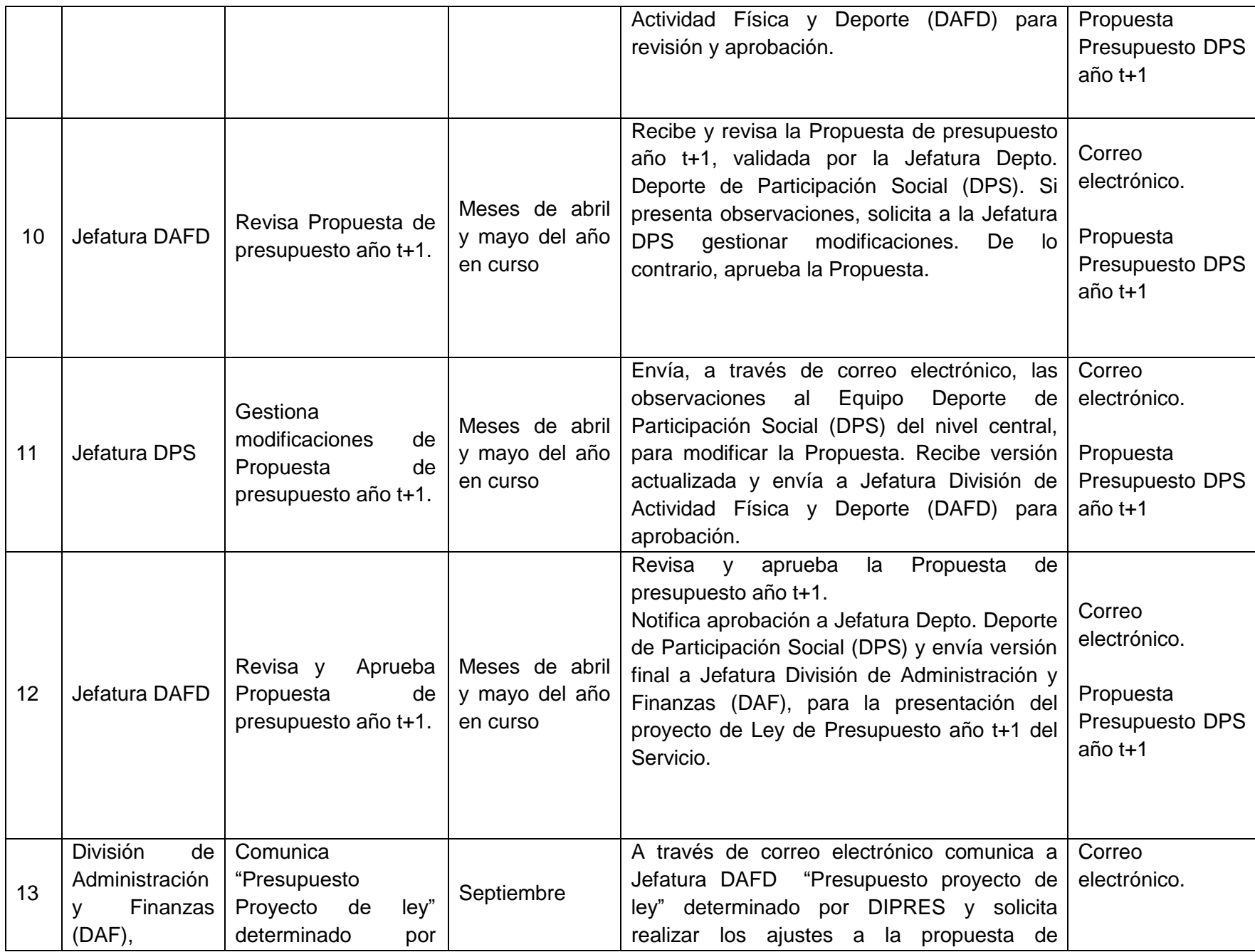

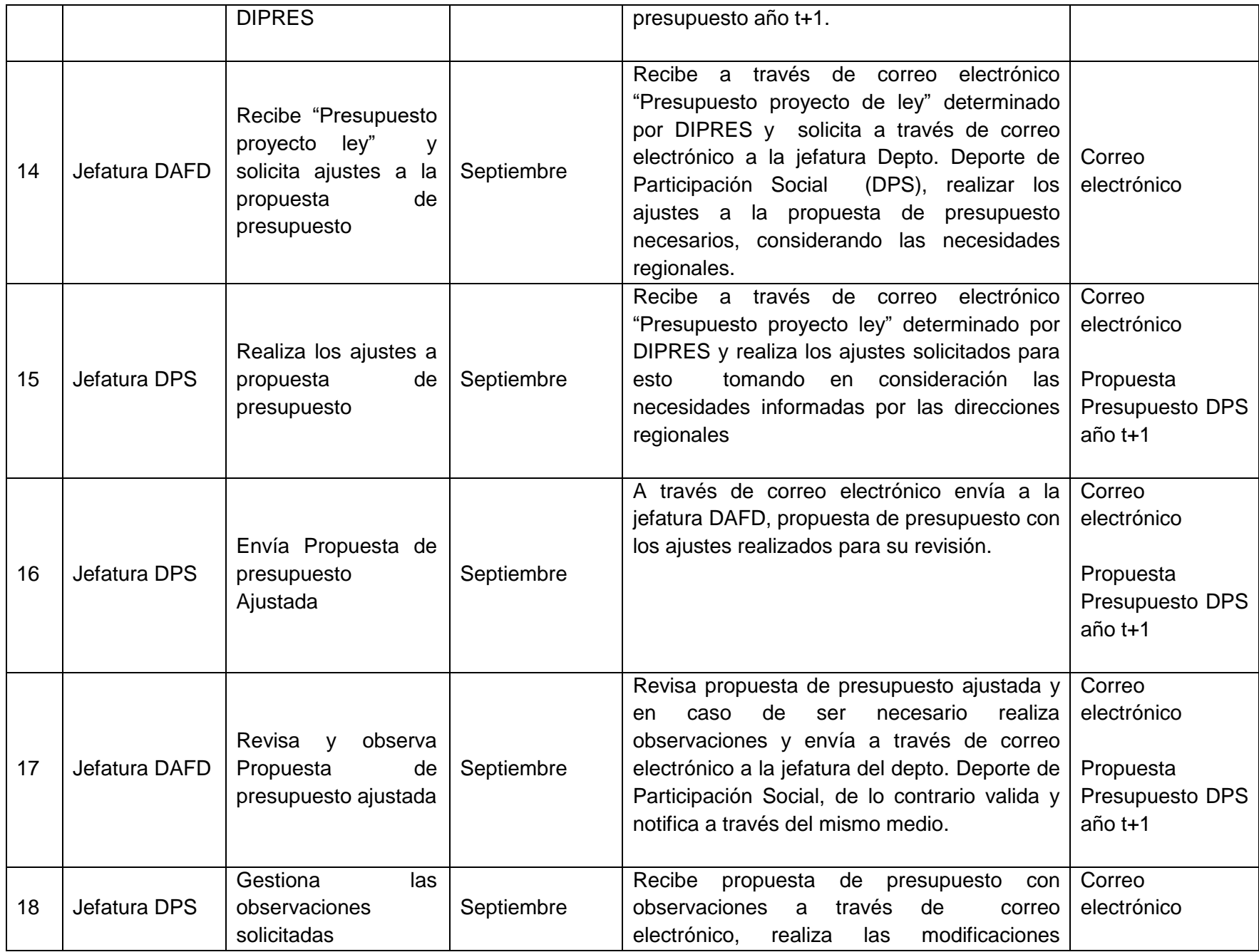

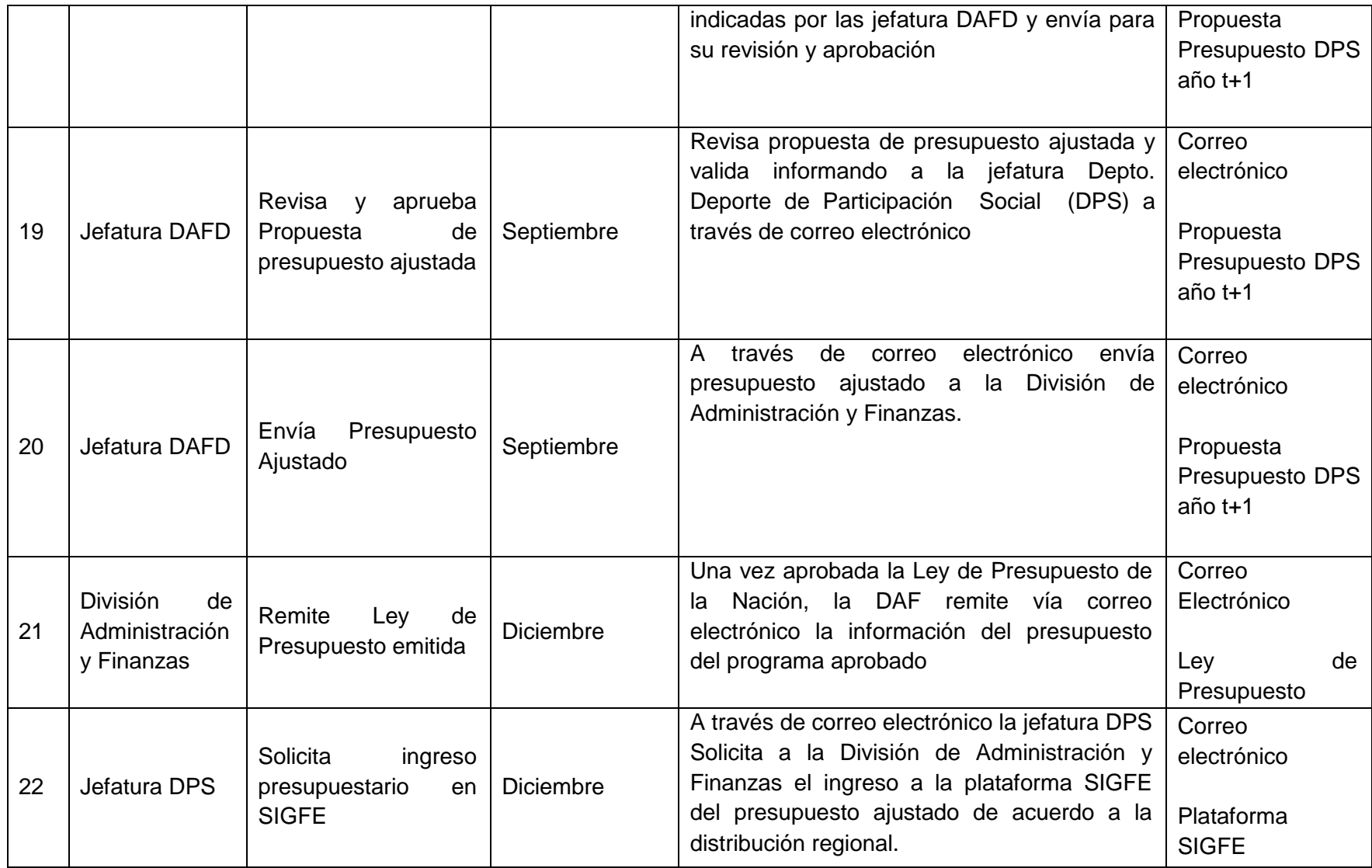

### **6.1.2.Etapa 2: Elaboración de las Orientaciones Técnico-Metodológicas.**

Objetivo: Establecer los lineamientos para la correcta ejecución del Programa Deporte y Participación Social (DPS) año t+1.

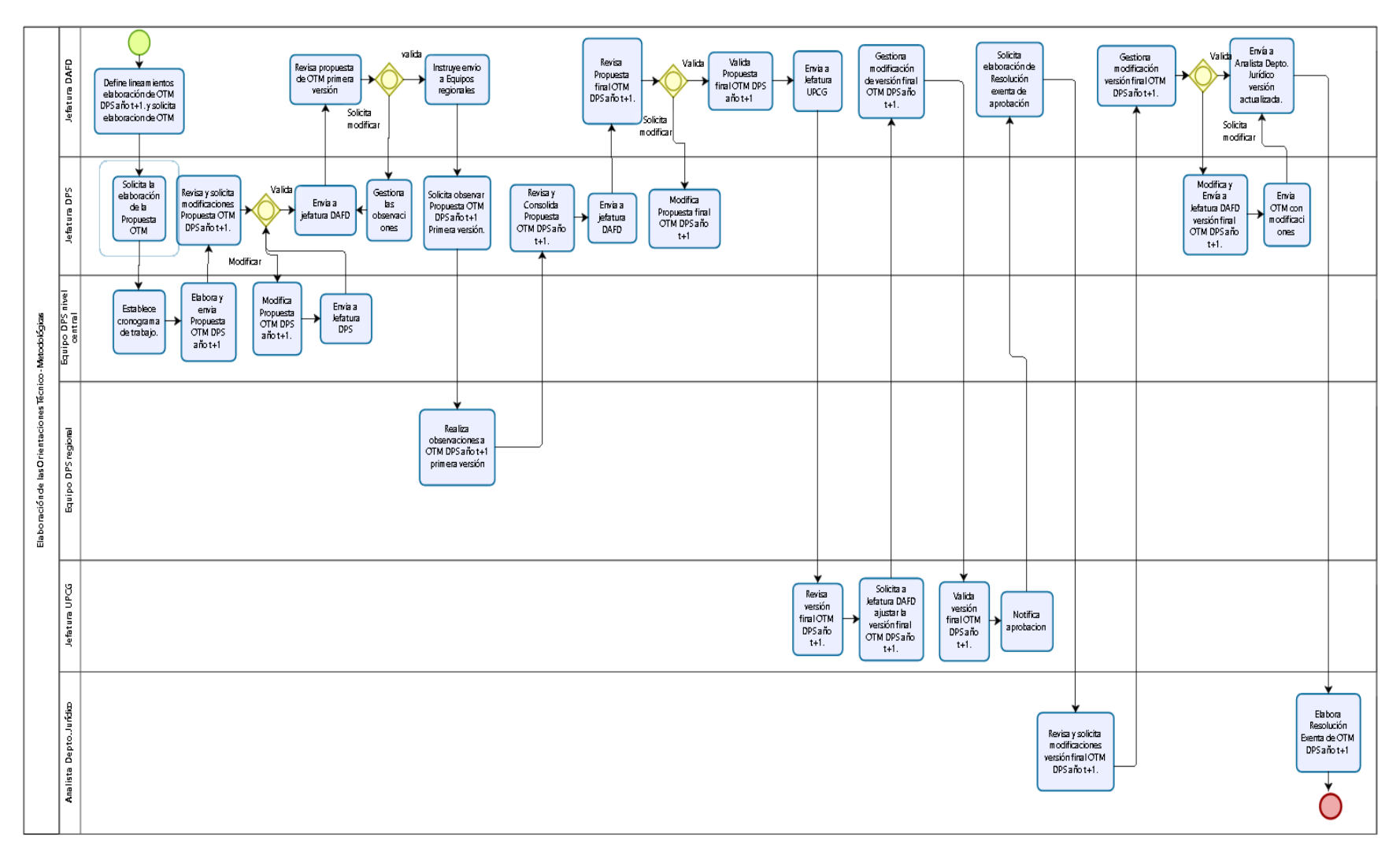

#### **6.1.2.1. Flujograma Etapa 2: Elaboración de las Orientaciones Técnico-Metodológicas.**

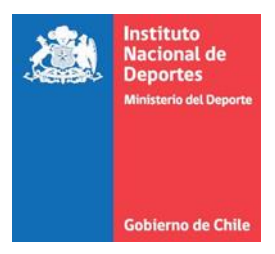

# **6.1.2.2. Matriz Etapa 2: Elaboración de las Orientaciones Técnico-Metodológicas.**

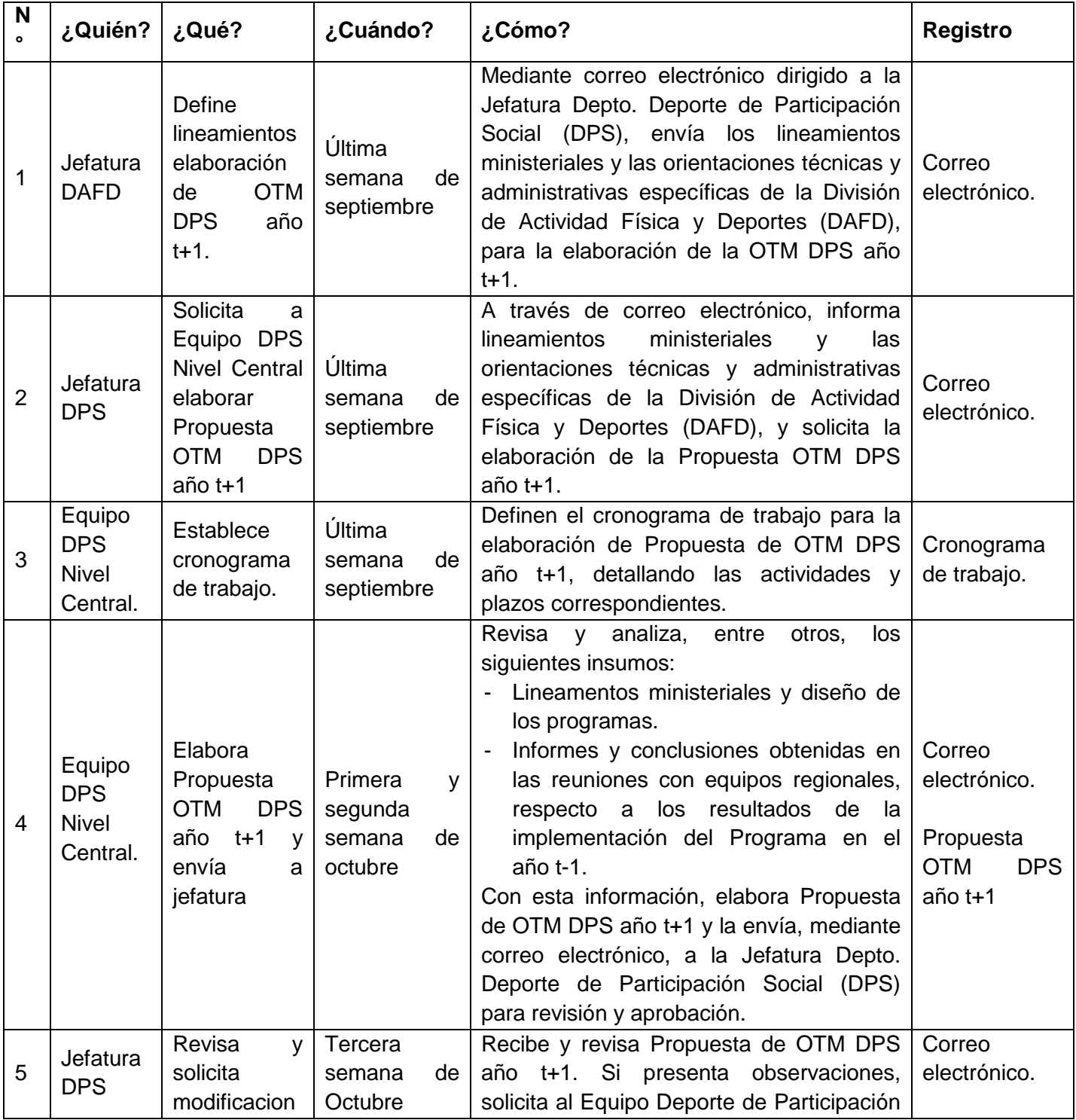

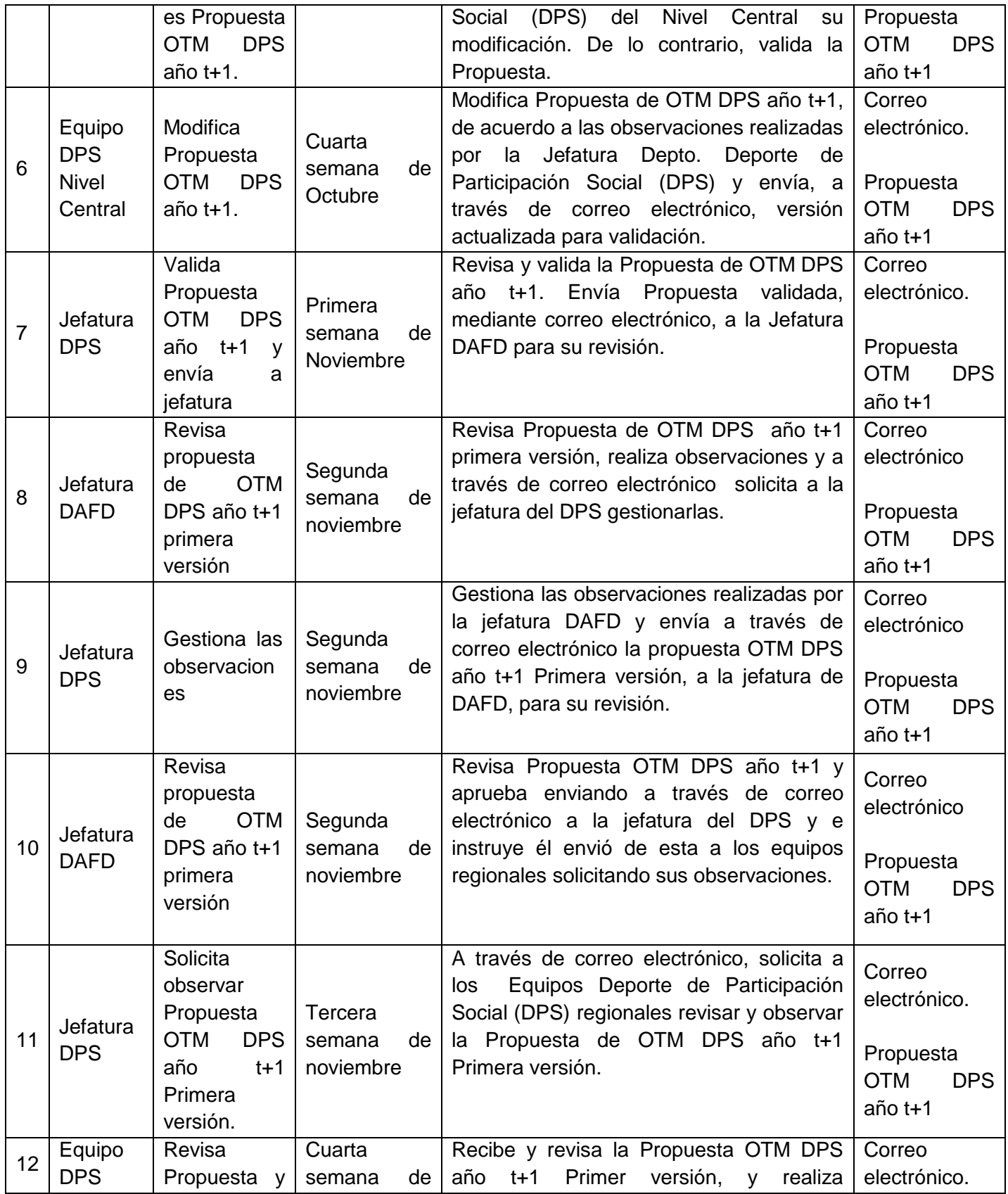

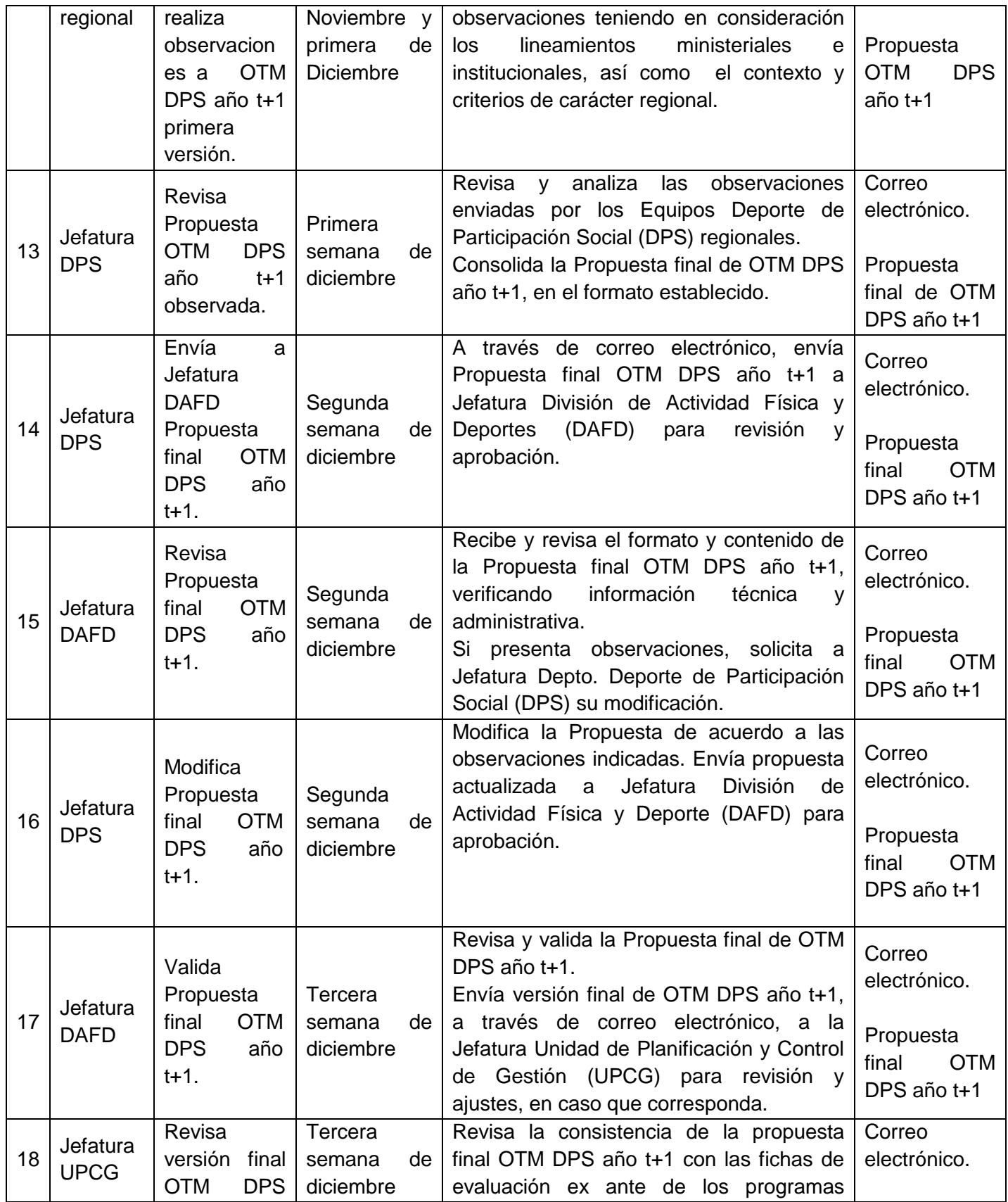

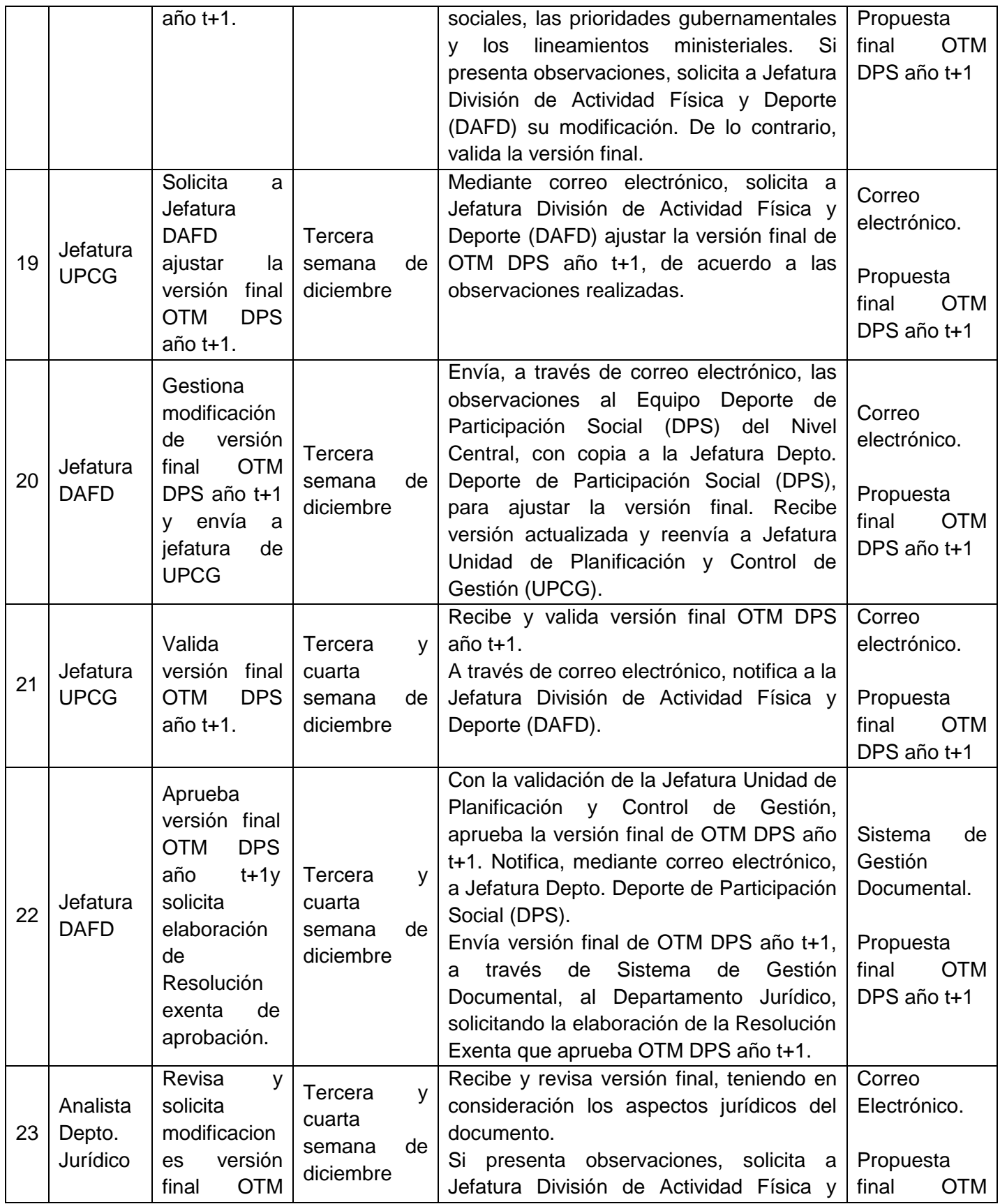

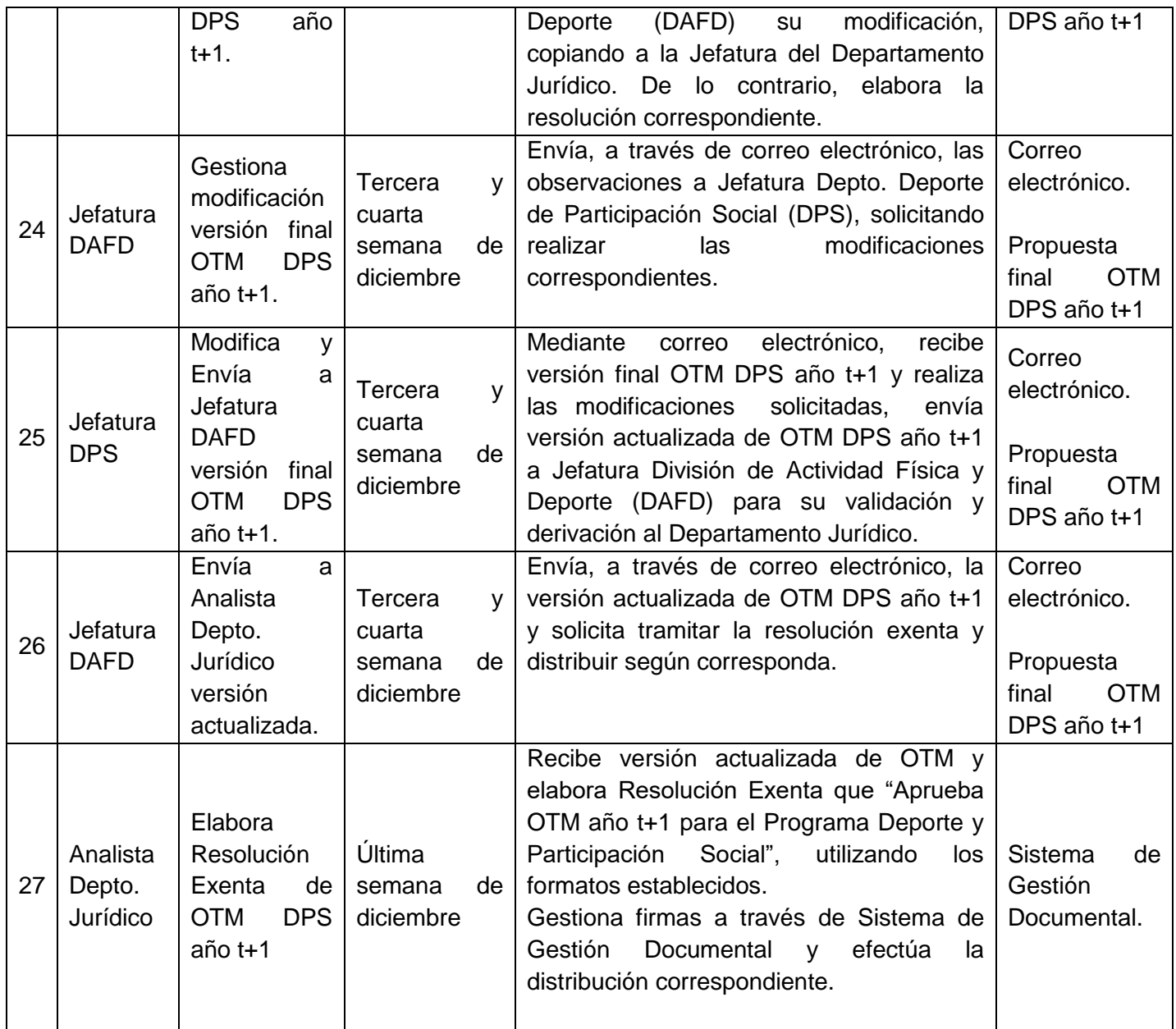

#### **6.1.3.Etapa 3: Planificación del Programa.**

Objetivo: Definir la planificación de las actividades del Programa Deporte y Participación Social, de acuerdo con la perspectiva y prioridades regionales, las Orientaciones Técnico-Metodológicas definidas, Presupuesto asignado por regiones, marco regulatorio vigente y la Ley de Presupuestos aprobada para el año t+1.

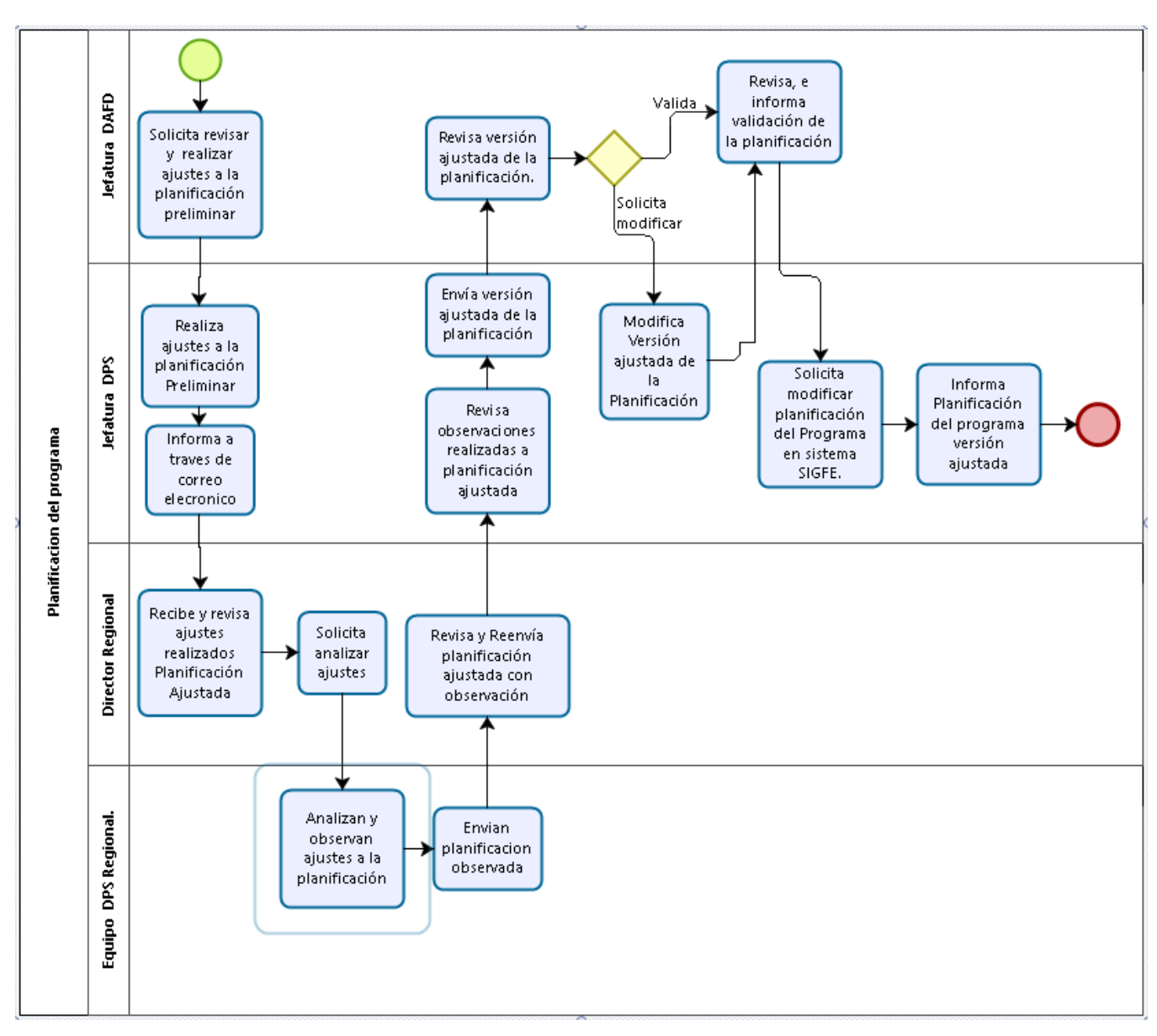

#### **6.1.3.1. Flujograma Etapa 3: Planificación del Programa.**

# **6.1.3.2. Matriz Etapa 3: Planificación del Programa.**

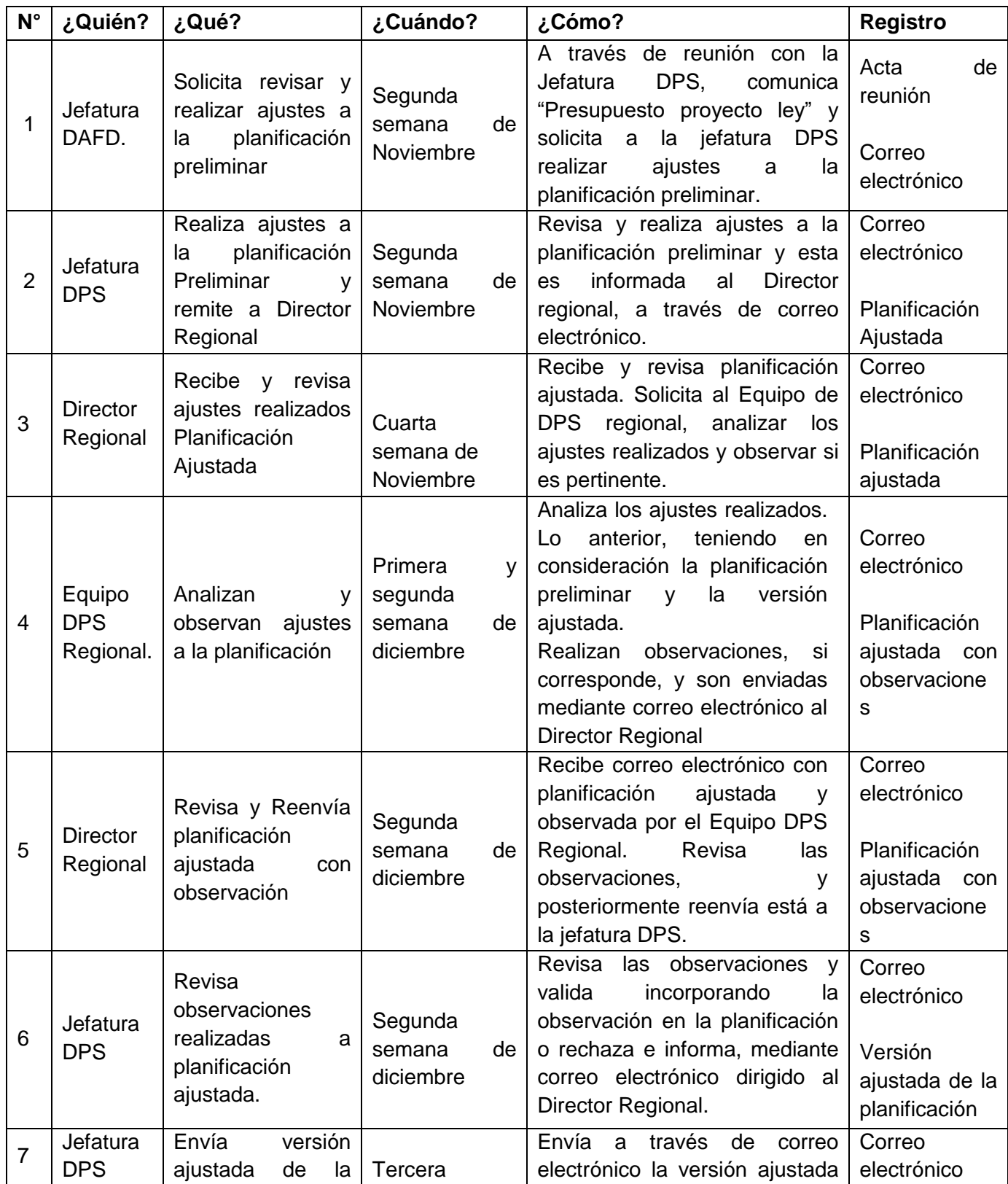

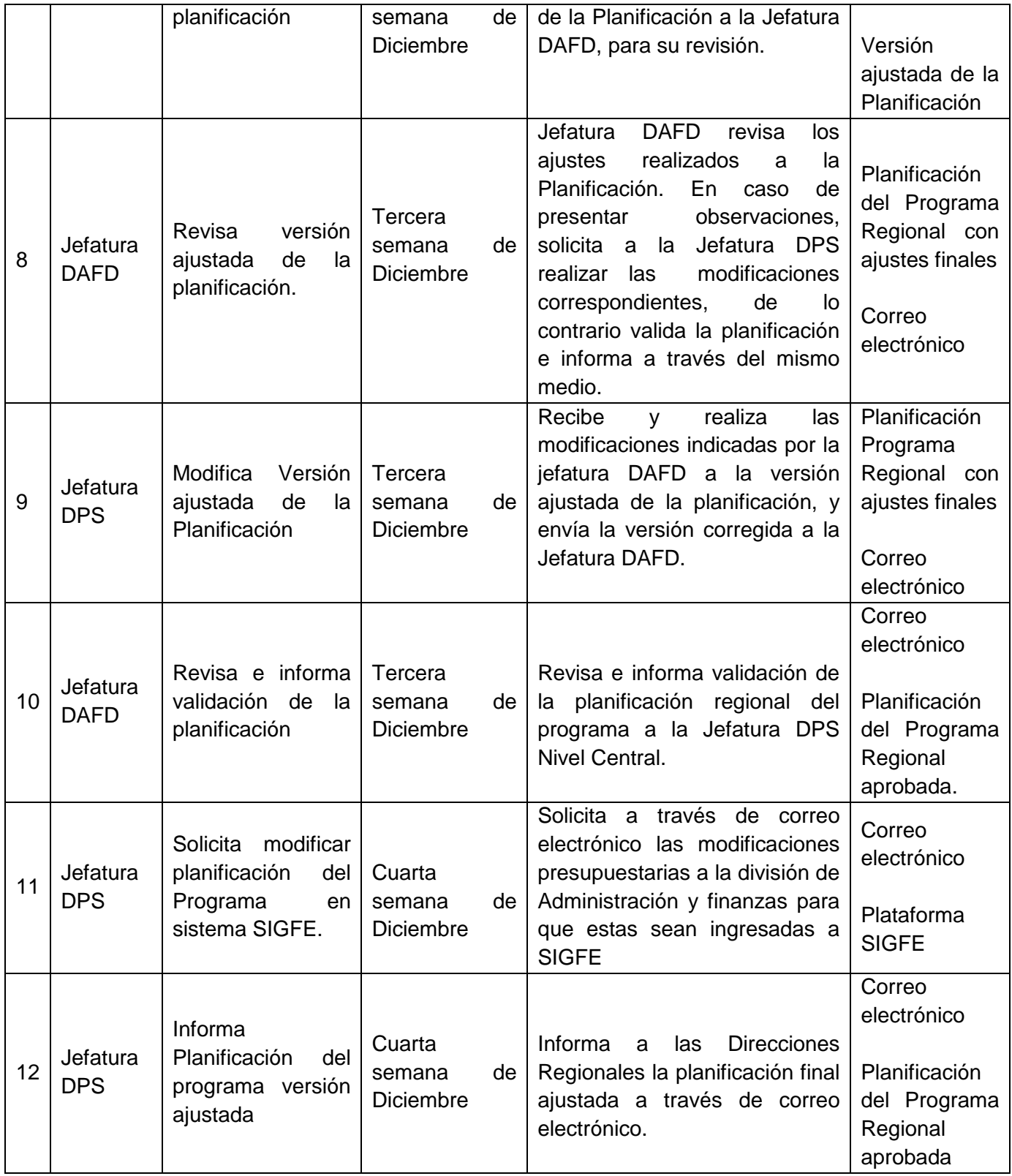

#### **6.2. Subproceso 2: Implementación del Programa Deporte y Participación Social (DPS).**

Objetivo: Ejecutar las actividades del Programa Deporte y Participación Social, de acuerdo con la planificación establecida, el presupuesto aprobado y el marco regulatorio vigente.

#### **6.2.1.Etapa 1: Ejecución del Programa Deporte y Participación Social (DPS).**

Objetivo: Realizar las actividades del Programa Deporte y Participación Social, de acuerdo con la planificación establecida, el presupuesto aprobado y el marco regulatorio vigente.

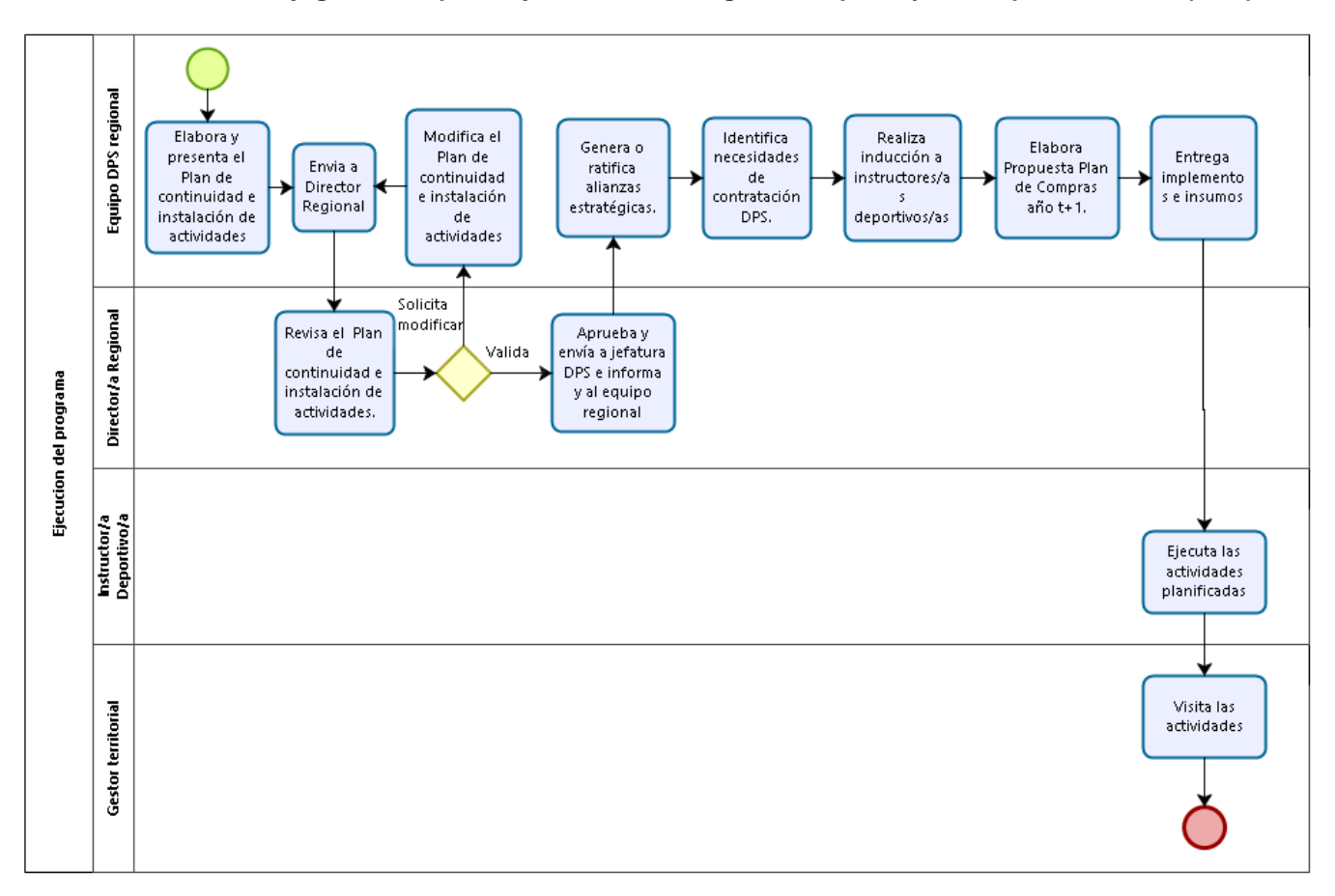

#### **6.2.1.1. Flujograma Etapa 1: Ejecución del Programa Deporte y Participación Social (DPS).**

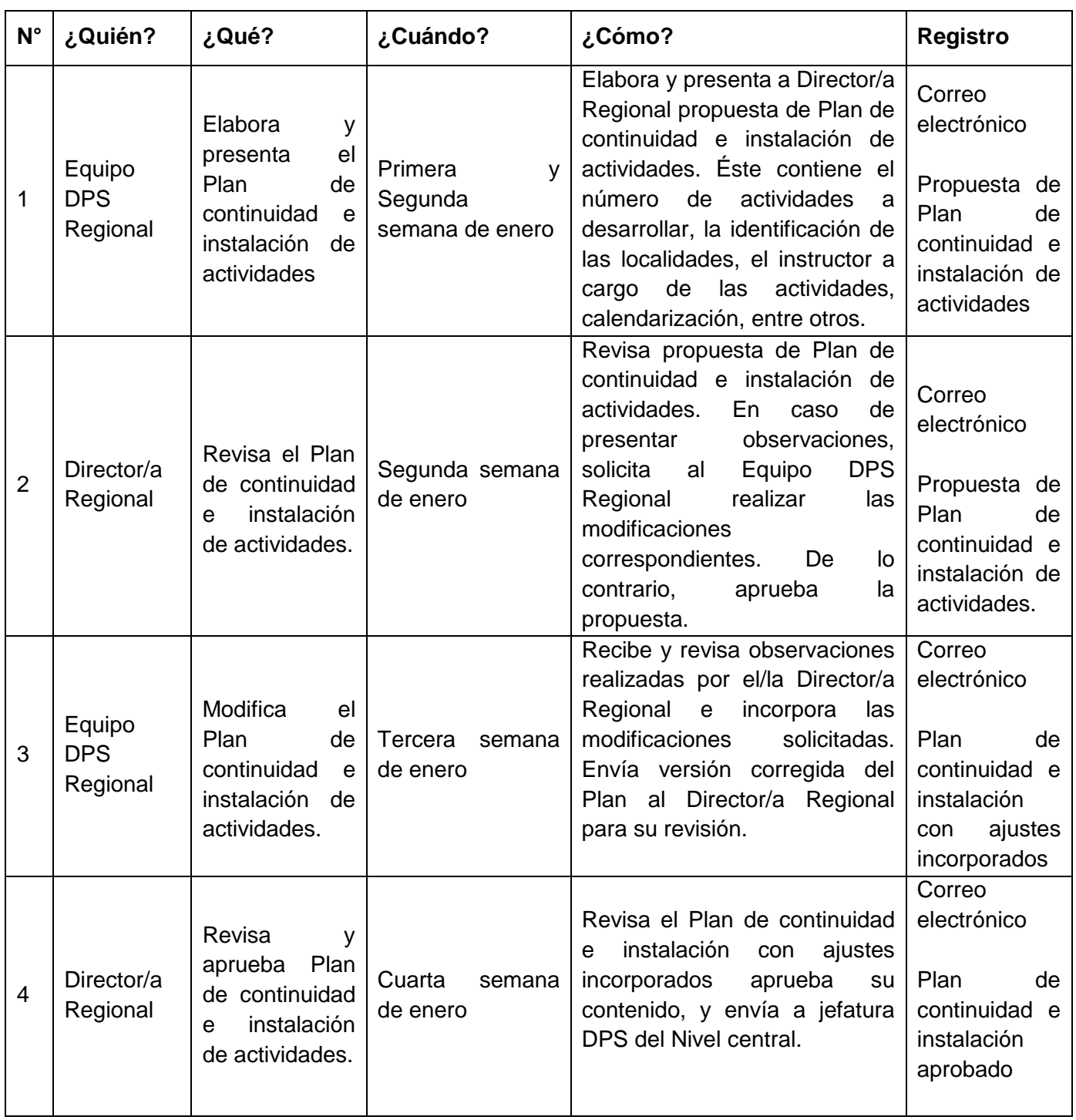

# **6.2.1.2. Matriz Etapa 1: Ejecución del Programa Deporte y Participación Social (DPS).**

| 5              | Equipo<br><b>DPS</b><br>Regional. | Genera<br>O<br>ratifica<br>alianzas<br>estratégicas.                 | Antes y durante<br>la ejecución del/<br>los programa(s).  | De acuerdo a las necesidades<br>del programa se establecen o<br>ratifican alianzas estratégicas,<br>a través de reuniones con<br>diferentes organizaciones.                                                                                                    | Registro<br>del/los<br>acuerdos<br>alcanzados,<br>$y$ /o<br>comunicacion<br>es<br>establecidas  |
|----------------|-----------------------------------|----------------------------------------------------------------------|-----------------------------------------------------------|----------------------------------------------------------------------------------------------------|-------------------------------------------------------------------------------------------------|
| 6              | Equipo<br><b>DPS</b><br>Regional  | Identifica<br>necesidades<br>de<br>contratación<br>de RRHH           | Antes y durante<br>la ejecución del/<br>los programa(s).  | Elabora Planilla "Contratación<br>RRHH DPS año t+1", teniendo<br>consideración<br>el<br>en<br>presupuesto disponible y las<br>actividades programadas para<br>el año t+1.<br>Envía Planilla al/la Director/a<br>Regional para su validación y<br>derivación al Nivel Central, si<br>corresponde.<br>(Véase matriz de Contratación<br>de recursos Humanos)                                                                                                    | Planilla<br>"Contratación<br><b>RRHH</b><br><b>DPS</b><br>año t+1".                             |
| $\overline{7}$ | Equipo<br><b>DPS</b><br>Regional  | Realiza<br><i>inducción</i><br>a<br>instructores/as<br>deportivos/as | Antes y durante<br>ejecución de<br>la<br>las actividades. | Coordina y realiza jornada de<br>inducción, dirigida a los/las<br>instructores/as deportivos/as <sup>1</sup> ,<br>con el objeto de asegurar la<br>ejecución<br>correcta<br>de<br>las<br>actividades del Programa.<br>Durante<br>la<br>instancia,<br>se<br>entregan los lineamientos<br>y<br>orientaciones<br>la<br>para<br>realización de las actividades,<br>así como los instrumentos de<br>control y evaluación <sup>2</sup> que<br>deben ser utilizados por el/la<br>instructor/a deportivo/a, para<br>seguimiento<br>dar<br>a<br>la<br>planificación. | Listado de<br>Asistencia<br>Presentación<br>utilizada<br>y/o<br>programa<br>de<br>la actividad. |
| 8              | Equipo<br><b>DPS</b><br>Regional  | Elabora<br>Propuesta<br>Plan<br>de<br>Compras<br>año<br>$t + 1$ .    | Antes y durante<br>la ejecución de<br>las actividades.    | Recibe<br>define<br>solicitud<br>V<br>Propuesta<br>de<br>Plan<br>de<br>Compras regional para el año<br>t+1, de acuerdo al formato<br>dispuesto y a las directrices                                                                                                    | Propuesta<br>Plan<br>de<br>Compras año<br>$t+1$ .                                               |

<sup>1</sup> Se utiliza indistintamente para referirse a Profesor/a o Monitor/a. 2 Informe Mensual y Cuaderno de Planificación.

l

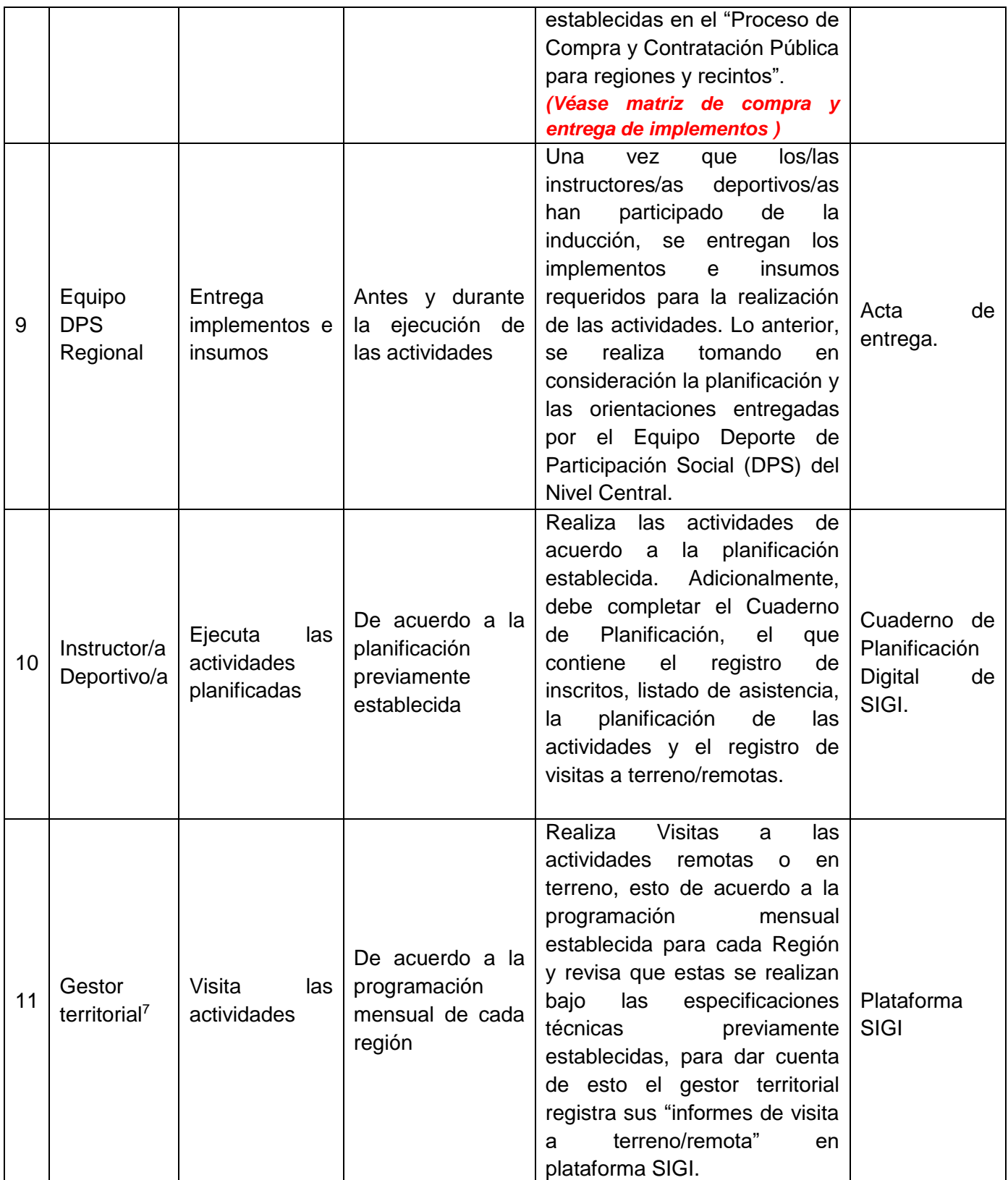

<sup>7</sup> Gestor territorial: Gestionar eficientemente todas las áreas relativas a los programas velando por una óptima implementación de estos.

#### **6.2.2.Etapa 2: Contratación de Recursos Humanos.**

Objetivo: Gestionar la provisión del personal necesario para llevar a cabo las actividades del Programa, de acuerdo con la planificación establecida, el presupuesto aprobado y el marco regulatorio vigente.

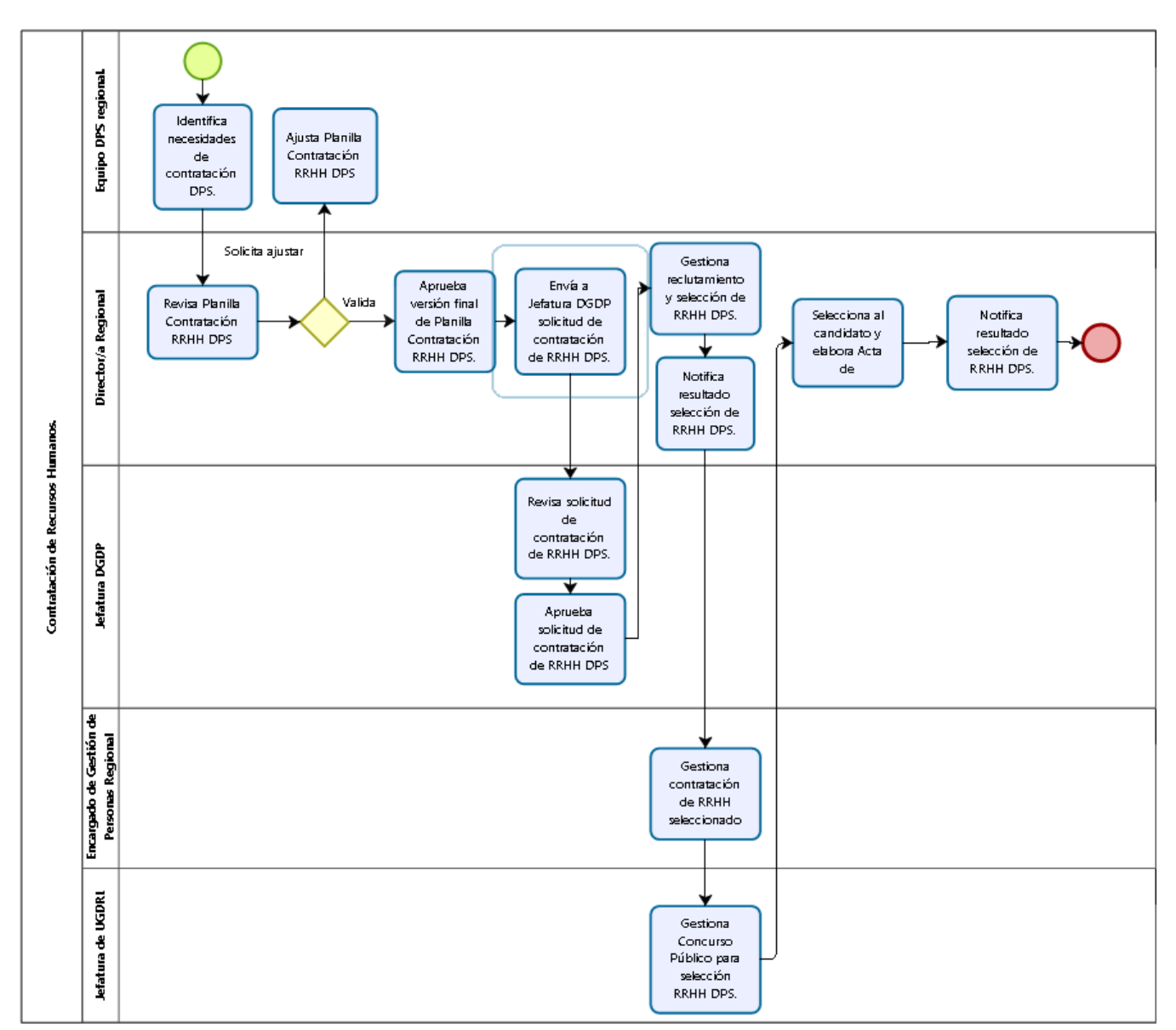

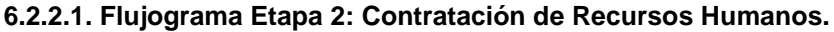

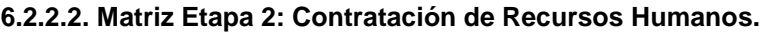

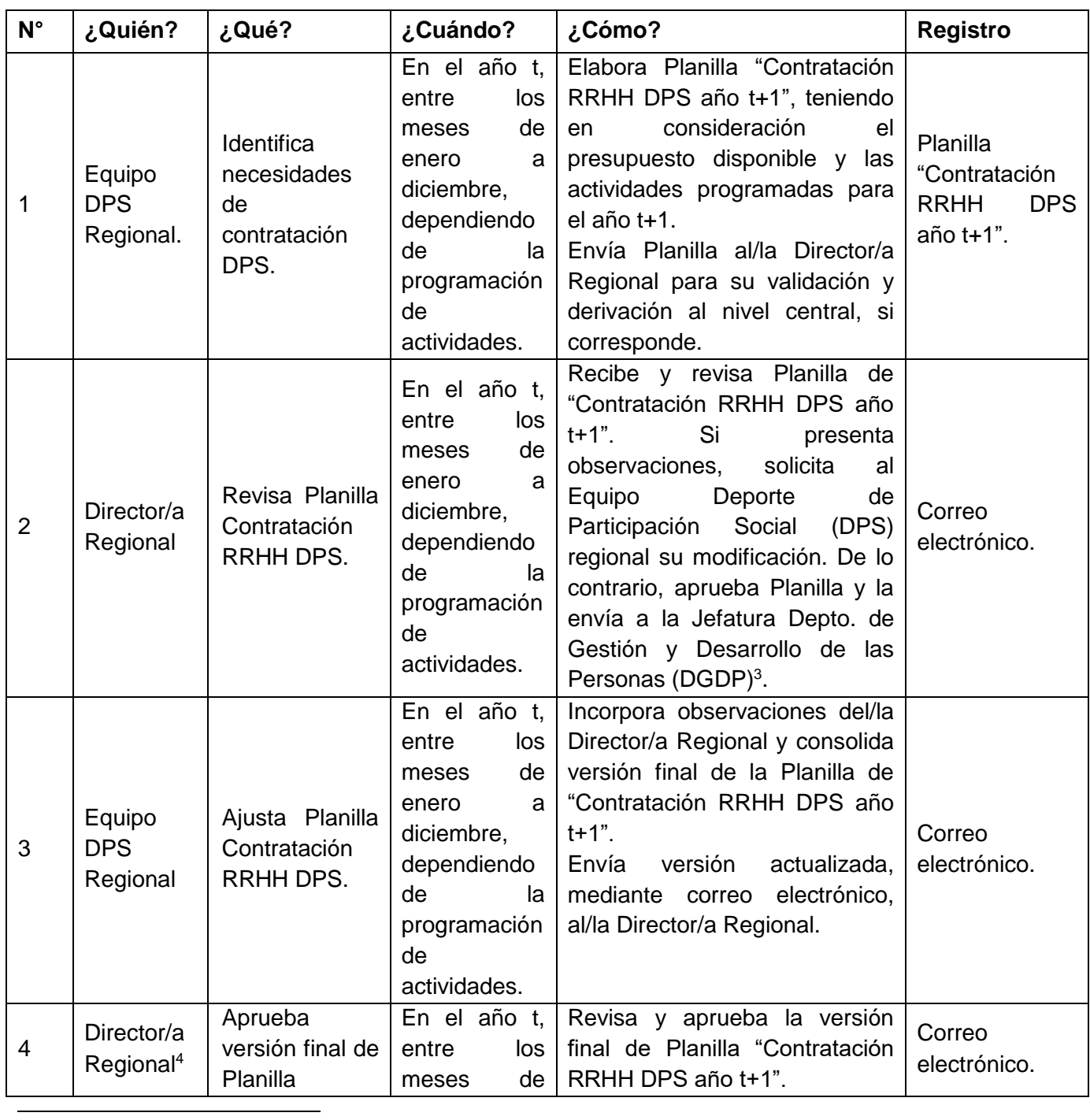

<sup>3</sup> El envío de la solicitud de contratación a la Jefatura Depto. de Gestión y Desarrollo de las Personas (DDPP) puede ser realizado por el/la Director/a Regional o el/la Encargado/a de Gestión de Personas regional. A fin de sintetizar la matriz, se definió que esta actividad sería realizada exclusivamente por el/la Director/a Regional.

<sup>4</sup> En el "Procedimiento Reclutamiento, Selección y Contratación del Instituto Nacional de Deportes de Chile" (ver Referencias) se utiliza el término "Requirente", para hacer referencia al funcionario/a que tiene un equipo de trabajo bajo su dependencia y que es responsable de realizar los requerimientos de personal cuando sea necesario. Para este procedimiento el "requirente" corresponderá al/la Director/a Regional.

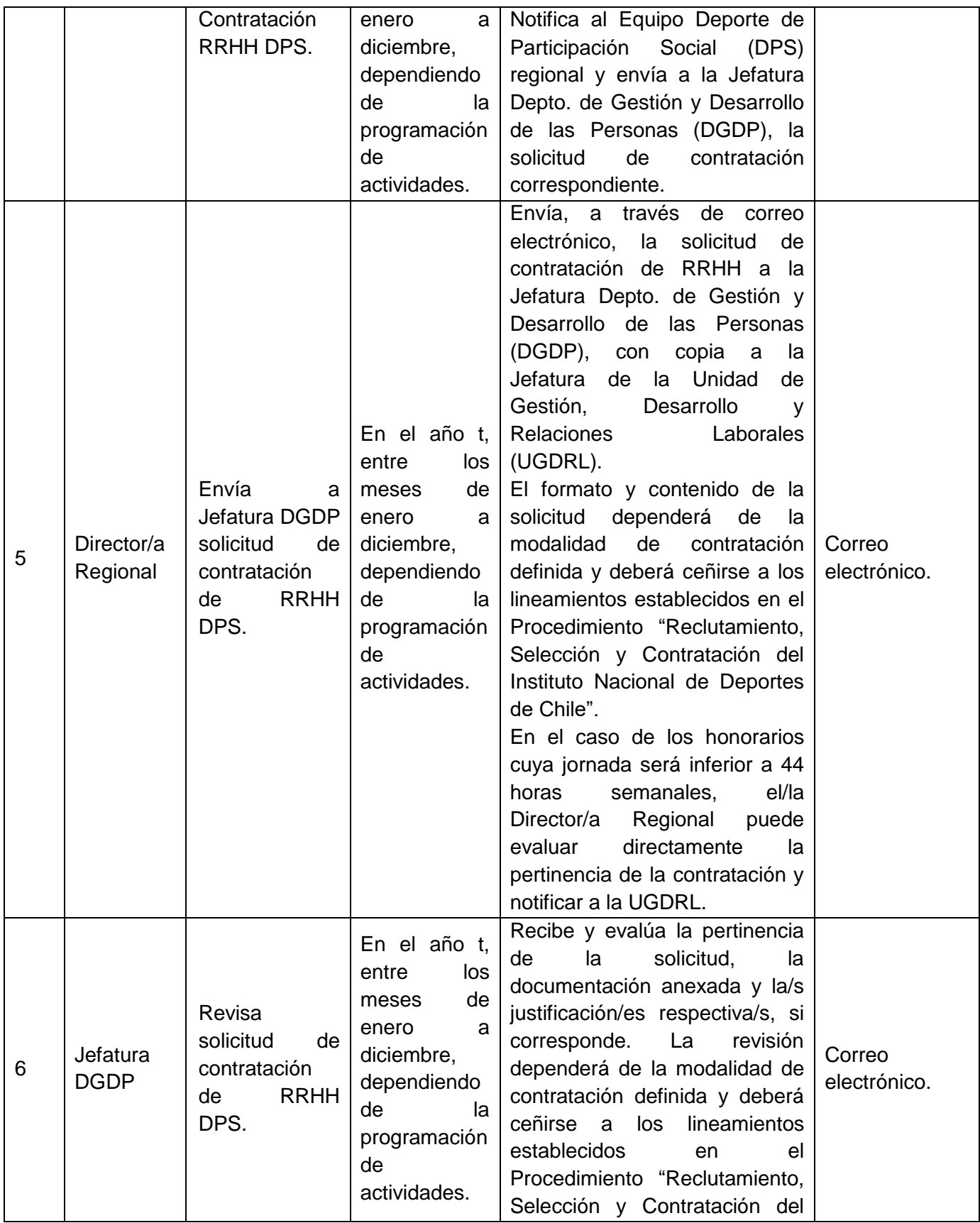

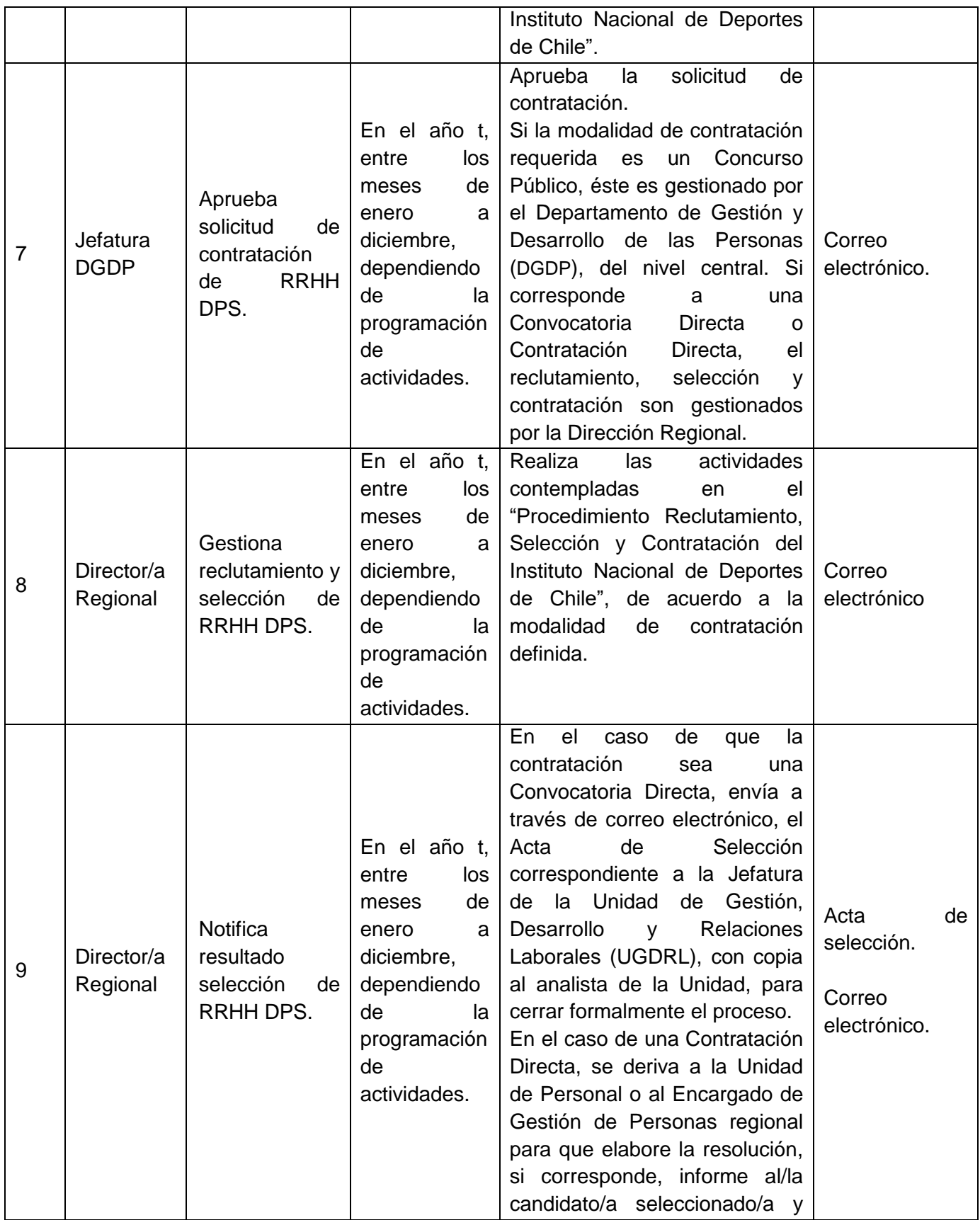

|    |                                                       |                                                                    |                                                                                                    | se gestione la contratación.                                                                                                    |                          |
|----|-------------------------------------------------------|--------------------------------------------------------------------|----------------------------------------------------------------------------------------------------|----------------------------------------------------------------------------------------------------|--------------------------|
| 10 | Encargado<br>de Gestión<br>de<br>Personas<br>Regional | Gestiona<br>contratación<br><b>RRHH</b><br>de<br>seleccionado      | En el año t,<br>entre<br>los<br>de<br>meses<br>enero<br>a<br>diciembre,<br>dependiendo<br>de<br>la<br>programación<br>de<br>actividades. | Con el RRHH seleccionado,<br>las<br>actividades<br>ejecuta<br>correspondientes<br>la<br>a<br>contratación, de acuerdo a los<br>lineamientos establecidos en el<br>Procedimiento "Reclutamiento,<br>Selección y Contratación del<br>Instituto Nacional de Deportes<br>de Chile".                                                              | Correo<br>electrónico    |
| 11 | Jefatura<br>de<br>UGDRL <sup>5</sup>                  | Gestiona<br>Concurso<br>Público<br>para<br>selección<br>RRHH.      | En el año t,<br>entre<br>los<br>de<br>meses<br>enero<br>a<br>diciembre,<br>dependiendo<br>de<br>la<br>programación<br>de<br>actividades. | Realiza el Concurso Público,<br>de acuerdo a las actividades<br>establecidas<br>el<br>en<br>Procedimiento "Reclutamiento,<br>Selección y Contratación del<br>Instituto Nacional de Deportes<br>de Chile". Informa al Director<br>regional a través de correo<br>electrónico enviando Informe y<br>tabla de evaluación de las<br>entrevistas. | Correo<br>electrónico.   |
| 12 | Director/a<br>Regional                                | Selecciona al<br>candidato y<br>elabora<br>Acta<br>de<br>Selección | En el año t,<br>entre<br>los<br>de<br>meses<br>enero<br>a<br>diciembre,<br>dependiendo<br>de<br>la<br>programación<br>de<br>actividades. | Teniendo en consideración el<br>Informe<br>los<br>puntajes<br>y<br>Tabla de<br>obtenidos<br>en<br>la<br>Evaluación<br>de<br>Entrevista,<br>selecciona a uno/a de los/as<br>candidatos/as propuestos/as y<br>elabora el Acta de Selección.                                                                                                    | Acta<br>de<br>Selección. |
| 13 | Director/a<br>Regional                                | Notifica<br>resultado<br>selección<br>de<br>RRHH DPS.              | En el año t,<br>los<br>entre<br>de<br>meses<br>enero<br>a<br>diciembre,<br>dependiendo<br>de<br>la<br>programación<br>de                 | Envía, a través de correo<br>electrónico,<br>el<br>Acta<br>de<br>Selección correspondiente a la<br>Jefatura de la Unidad<br>de<br>Gestión,<br>Desarrollo<br>y<br>Relaciones<br>Laborales<br>(UGDRL), con copia al analista<br>de la Unidad, para cerrar<br>formalmente el proceso<br>en                                                      | Correo<br>electrónico.   |

 $^5$  Esta actividad puede ser realizada por la Jefatura de la Unidad de Gestión, Desarrollo y Relaciones Laborales o por un/una analista designado/a.

l

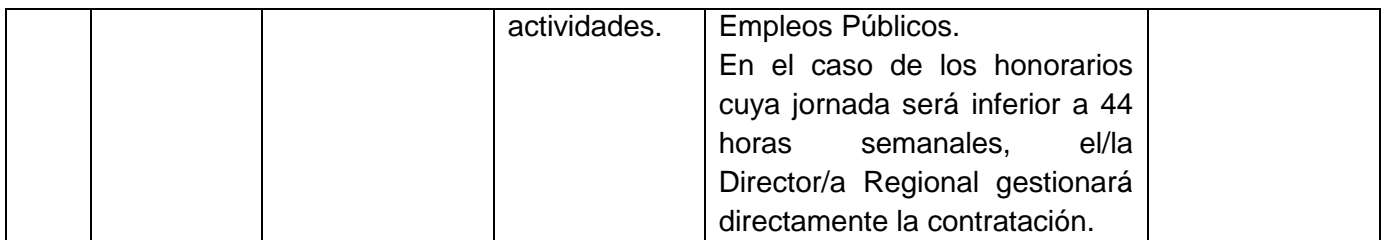

# **6.2.3.Etapa 3: Compra y entrega de implementos.**

Objetivo: Gestionar la adquisición de implementos para la correcta ejecución de las actividades planificadas, de acuerdo con el presupuesto aprobado y al marco regulatorio vigente.

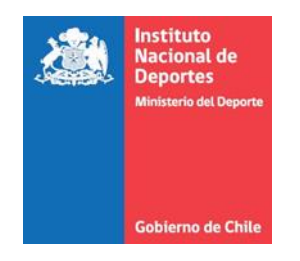

#### **6.2.3.1. Flujograma Etapa 3: Compra y entrega de implementos.**

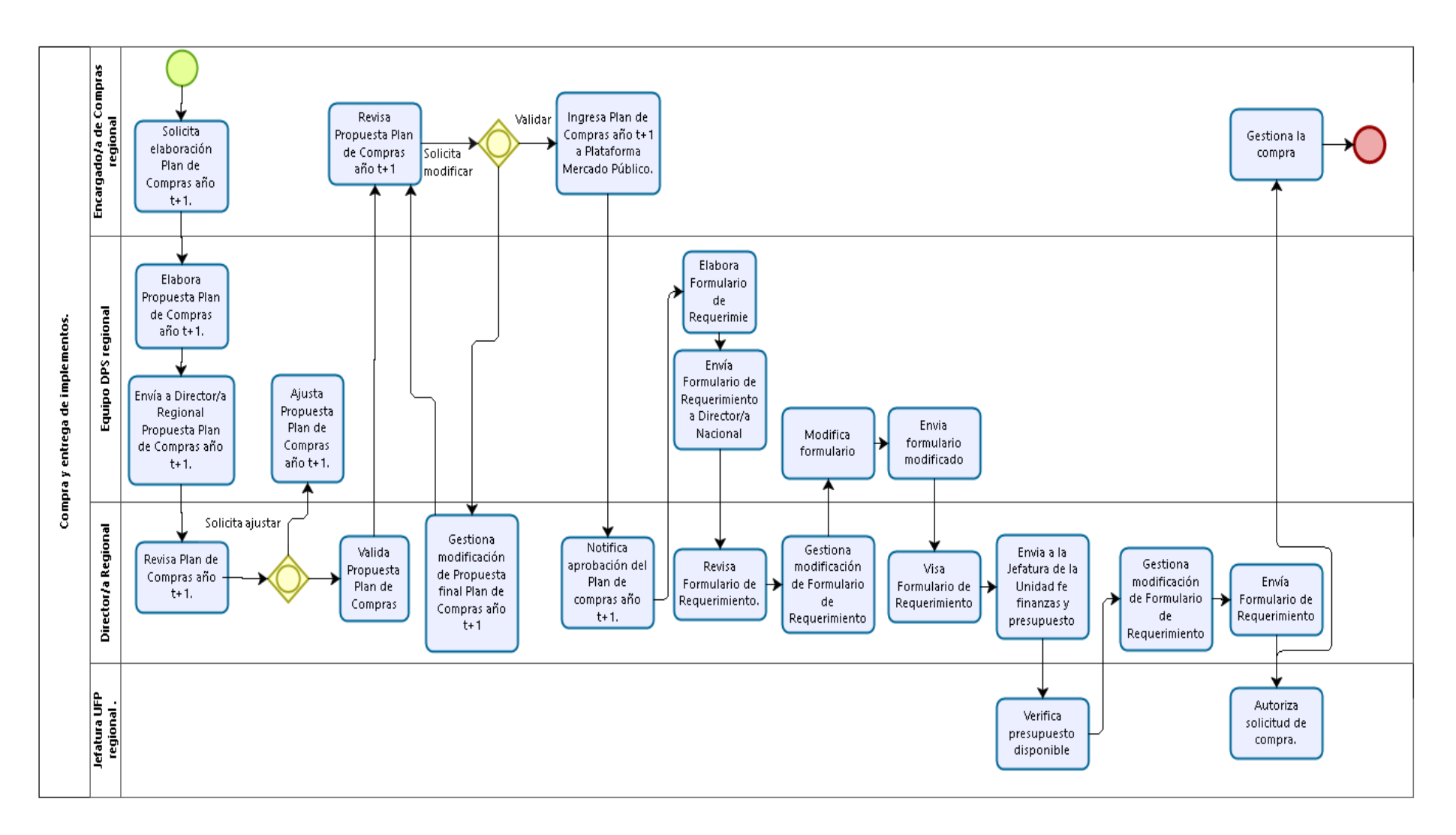

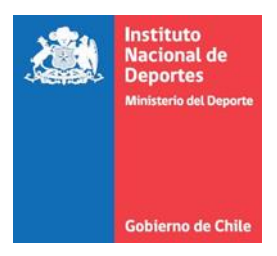

# **6.2.3.2. Matriz Etapa 3: Compra y entrega de implementos**

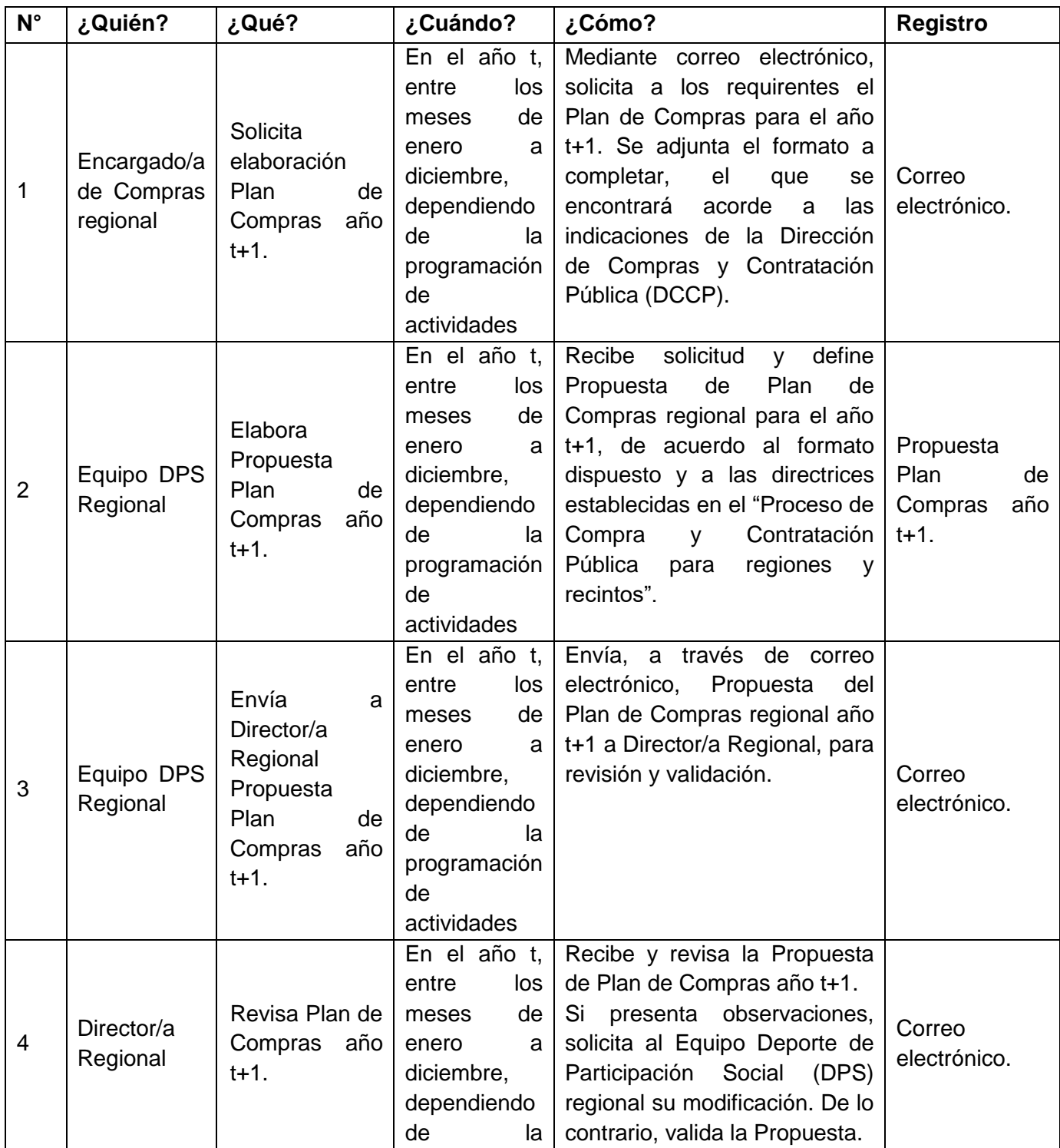

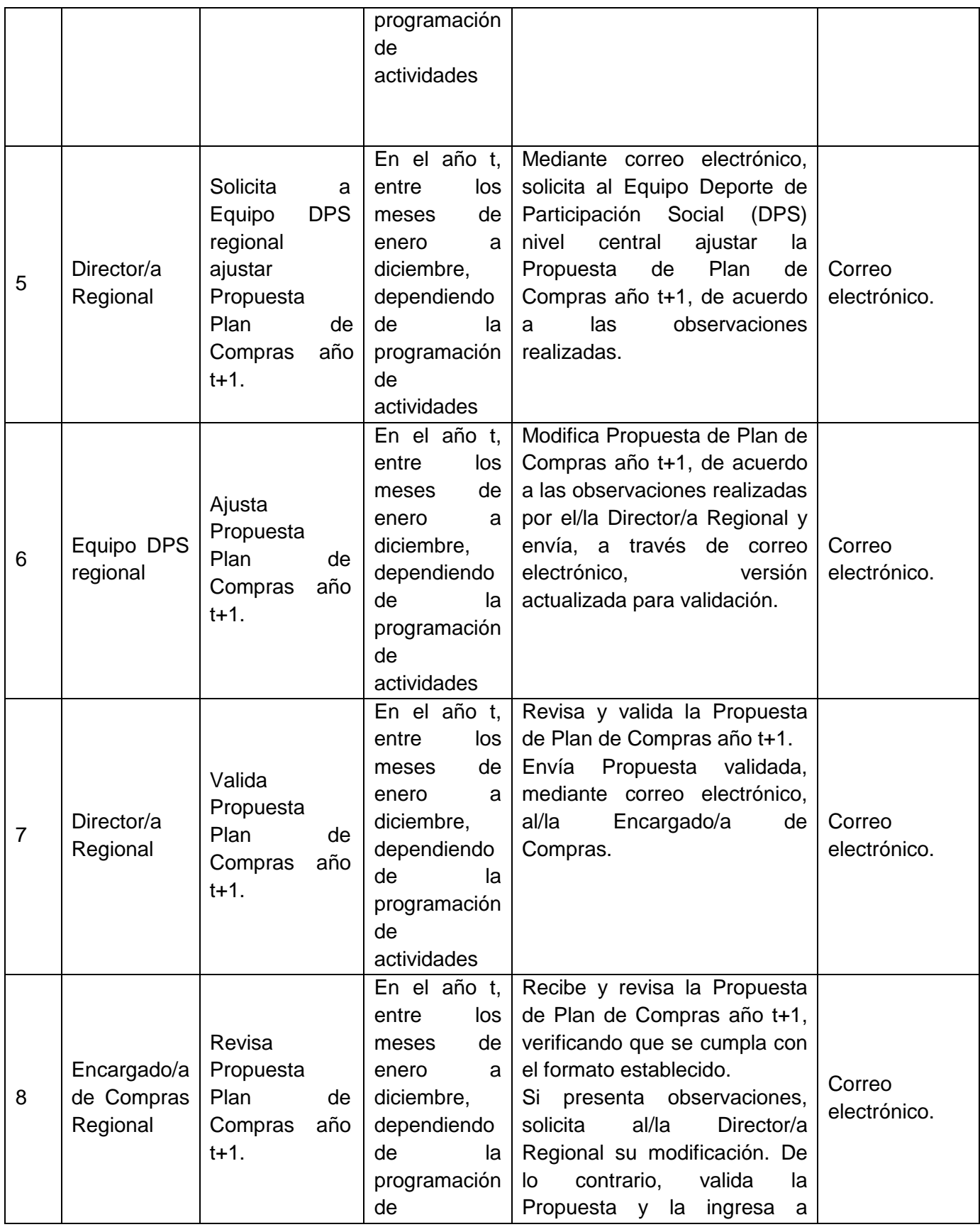

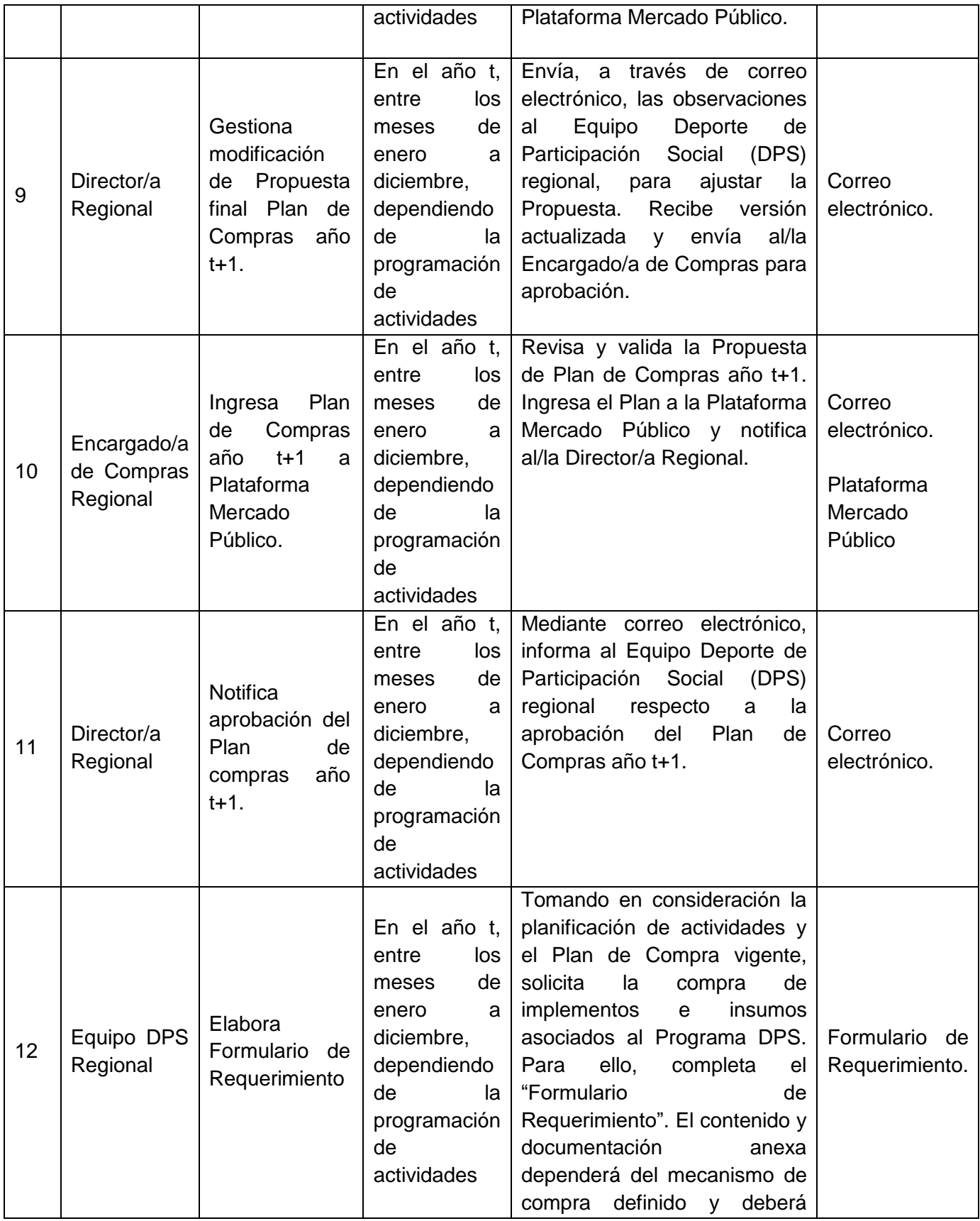

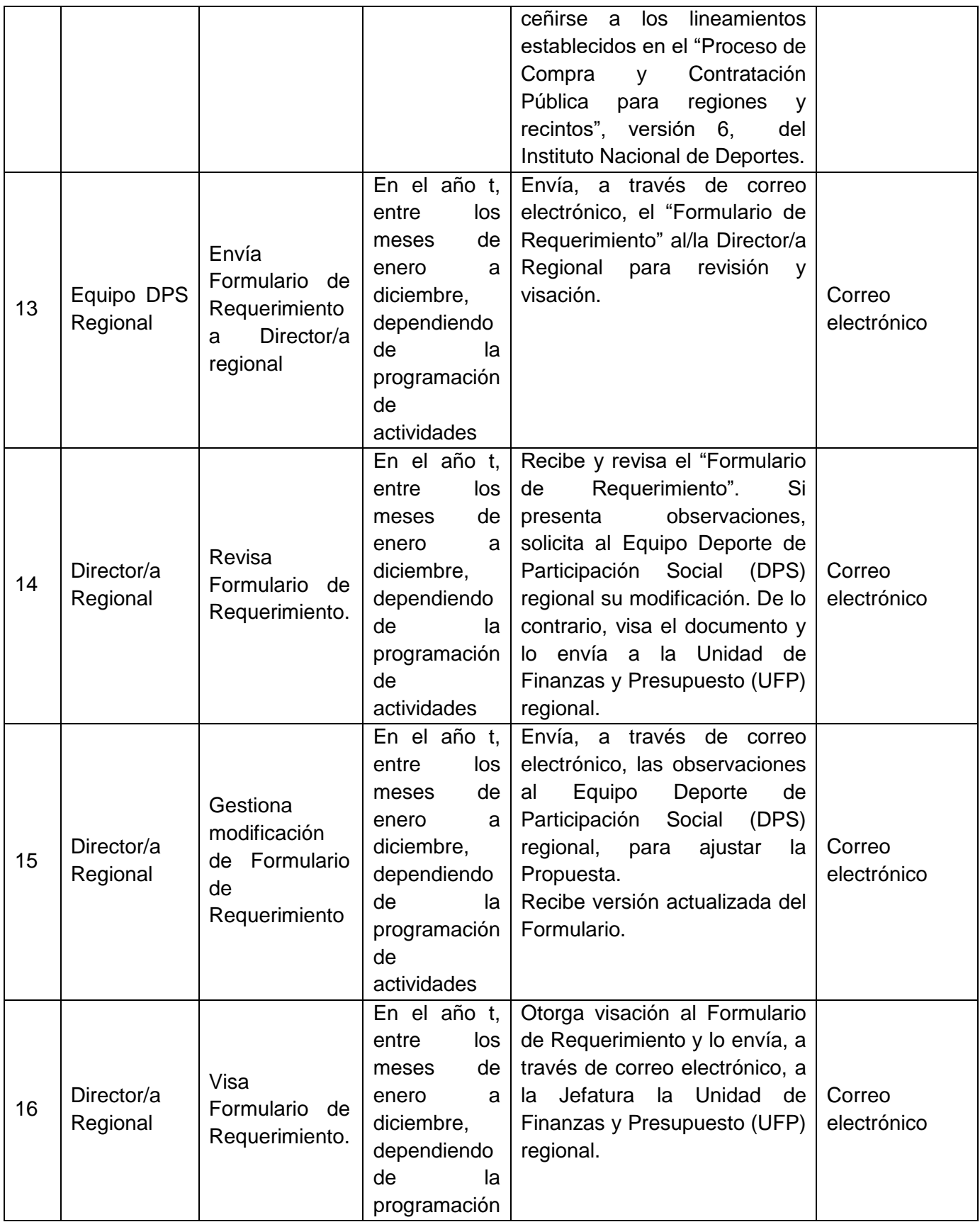

|    |                                                   |                                                                  | de<br>actividades                                                                                                    |                                                                                                    |                        |
|----|---------------------------------------------------|------------------------------------------------------------------|----------------------------------------------------------------------------------------------------|----------------------------------------------------------------------------------------------------|------------------------|
| 17 | Jefatura<br><b>UFP</b><br>regional <sup>6</sup> . | Verifica<br>presupuesto<br>disponible.                           | En el año t,<br>entre<br>los<br>de<br>meses<br>a<br>enero<br>diciembre,<br>dependiendo<br>de<br>la<br>programación<br>de<br>actividades | Recibe<br>"Formulario<br>de<br>Requerimiento"<br>visado<br>por<br>el/la Director/a Regional y<br>disponibilidad<br>verifica<br>la<br>Si<br>presupuestaria.<br>no<br>se<br>autoriza<br>la<br>solicitud,<br>el<br>Formulario se devuelve al/la<br>Director/a<br>Regional<br>con<br>observaciones.<br>De<br>lo<br>contrario, se aprueba y se<br>deriva al/la Encargado/a de<br>Compras regional. | Correo<br>electrónico. |
| 18 | Director/a<br>Regional                            | Gestiona<br>modificación<br>de Formulario<br>de<br>Requerimiento | En el año t.<br>entre<br>los<br>de<br>meses<br>enero<br>a<br>diciembre,<br>dependiendo<br>de<br>la<br>programación<br>de<br>actividades | Envía, a través de correo<br>electrónico, las observaciones<br>al<br>Equipo<br>Deporte<br>de<br>Participación Social (DPS)<br>regional, para<br>ajustar<br>la<br>Propuesta.<br>Recibe versión actualizada del<br>Formulario.                                                                                                    | Correo<br>electrónico. |
| 19 | Director/a<br>Regional                            | Envía<br>Formulario de<br>Requerimiento                          | En el año t,<br>entre<br>los<br>de<br>meses<br>enero<br>diciembre,<br>dependiendo<br>de<br>la<br>programación<br>de<br>actividades      | Envía, a través de correo<br>electrónico,<br>el<br>Formulario<br>actualizado a la Jefatura de la<br>a   Unidad de Finanzas y<br>Presupuesto (UFP) regional.                                                                                                    | Correo<br>electrónico. |
| 20 | Jefatura<br><b>UFP</b>                            | Autoriza<br>solicitud<br>de<br>compra.                           | En el año t,<br>entre<br>los<br>de<br>meses<br>enero<br>a                                                                               | "Formulario<br>Visa<br>el<br>de<br>Requerimiento" y autoriza la<br>solicitud de compra. Envía,<br>mediante correo electrónico al                                                                                                    | Correo<br>electrónico. |

 $^6$  Esta actividad puede ser realizada por la Jefatura de la Unidad de Finanzas y Presupuesto (UFP) regional o por un/una analista designado/a.

l

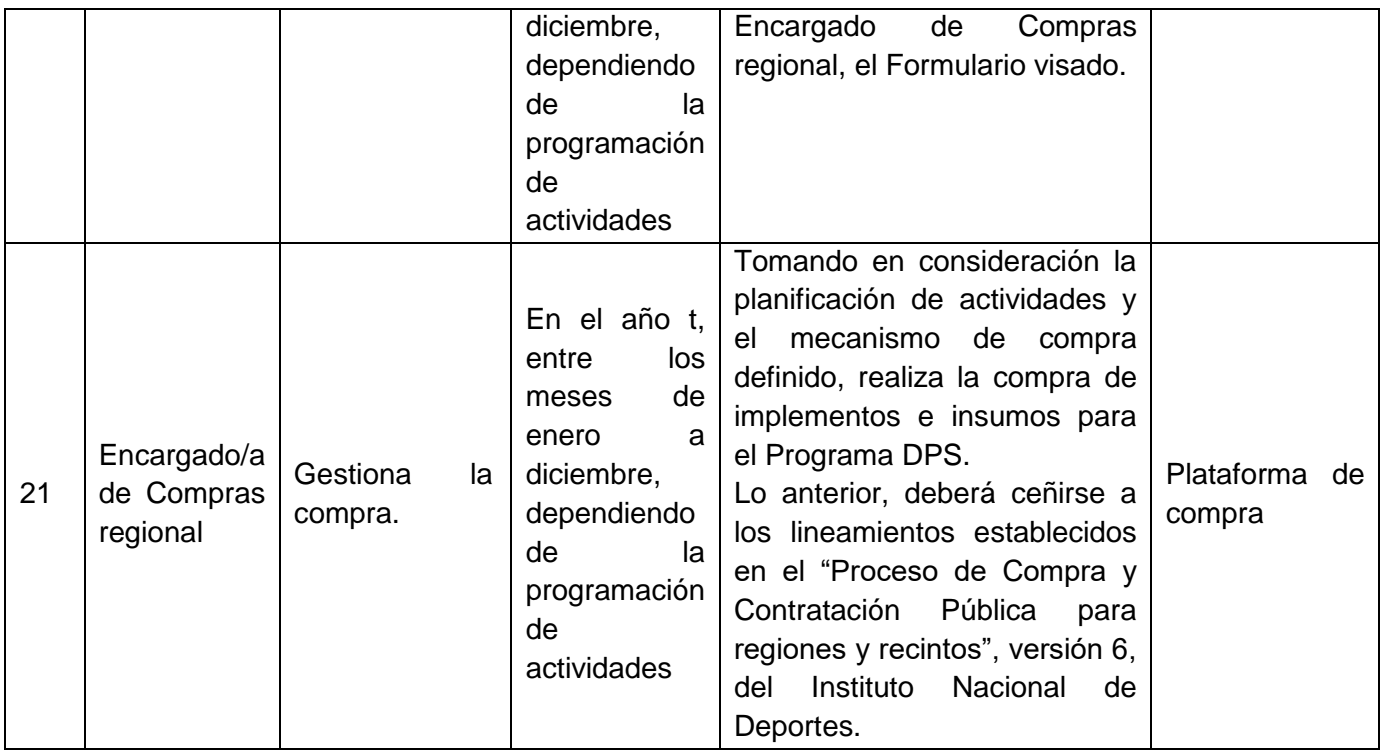

#### **6.3. Subproceso 3: Control y Evaluación del Programa Deporte y Participación Social.**

Objetivo: Evaluar los resultados de la ejecución del Programa, a través de la supervisión y seguimiento de las actividades planificadas.

**6.3.1.Flujograma del Proceso: Control y Evaluación del Programa Deporte y Participación Social.**

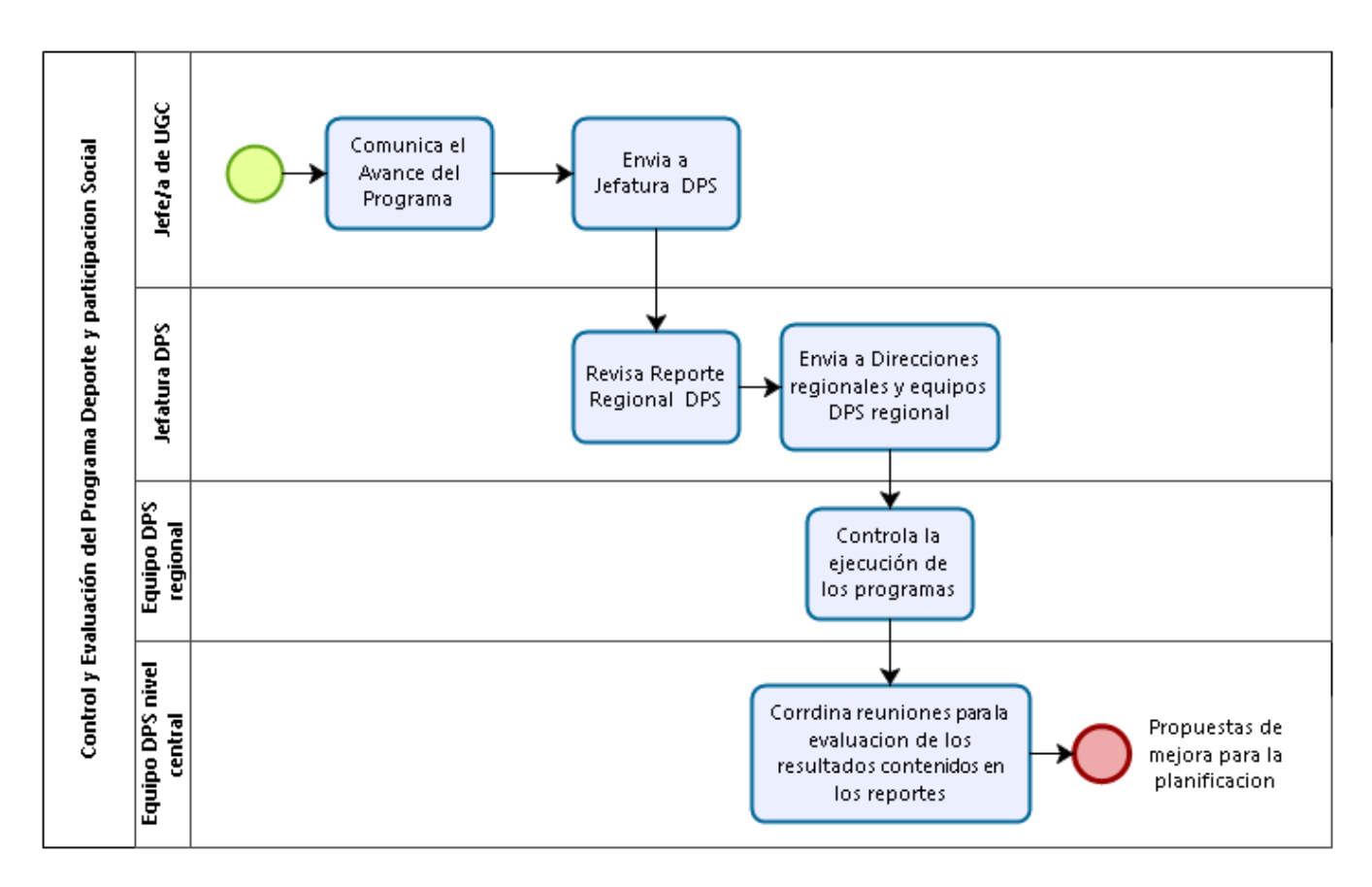

#### **6.3.2.Matriz del Proceso: Control y Evaluación de Programa Deporte y Participación Social.**

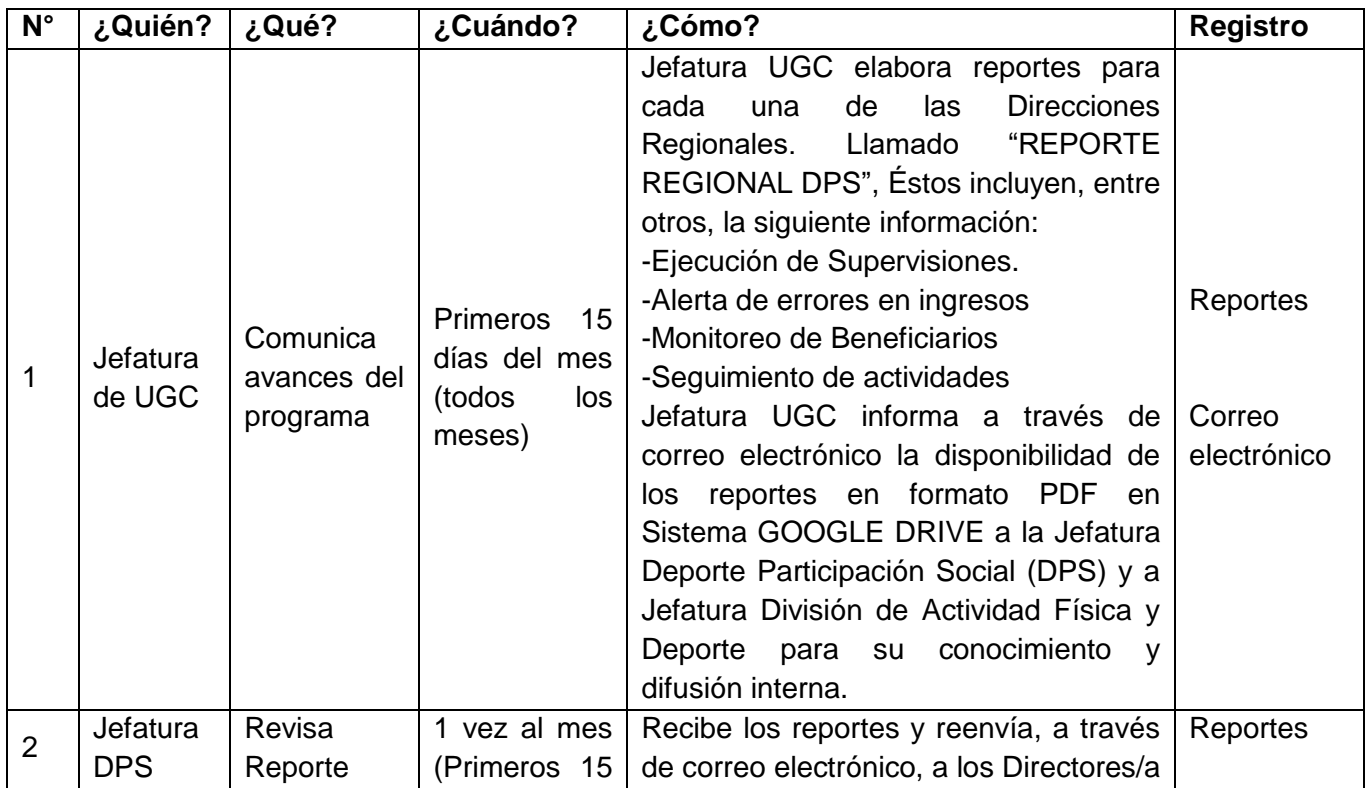

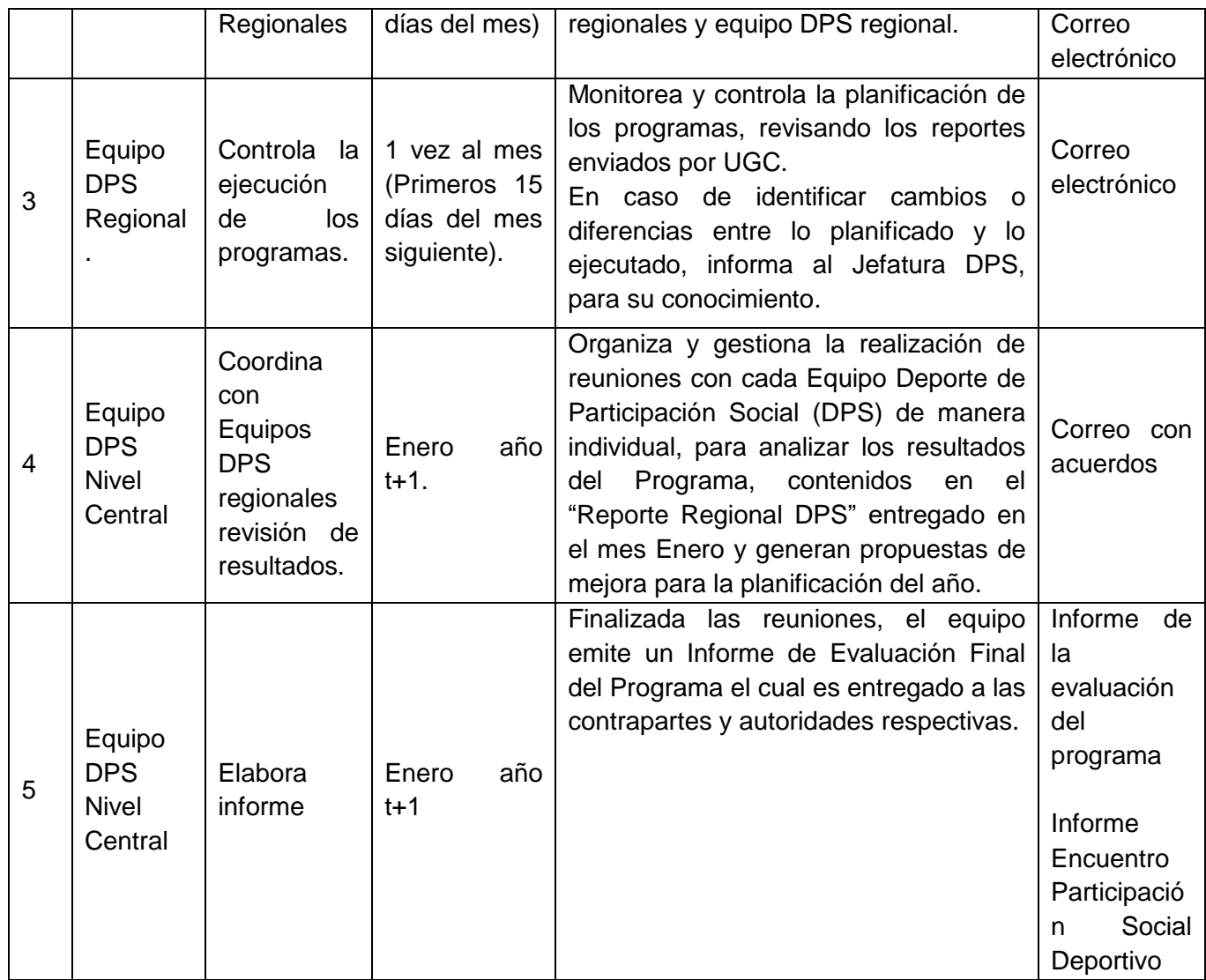

### **7. Roles y responsabilidades.**

**Jefatura División de Actividad Física y Deporte**: define las orientaciones estratégicas de los planes y programas destinados al desarrollo del Deporte y la Actividad Física en el país, entre los que se encuentran el Deporte de Participación Social. Le corresponderá la planificación, organización, supervisión, control y evaluación de las tareas, actividades, objetivos y metas de dichos planes y programas

**Jefatura Depto. Deporte de Participación Social (DPS):** Comunicar, planificar, declarar estrategias para el cumplimiento de los objetivos tanto del departamento como de la división.

**Equipo Deporte de Participación Social (DPS) Nivel Central:** Equipo Encargado Diagnosticar el estado y las necesidades de la población para diseñar los programas pertinentes, Planificar, Organizar y Coordinar los programas para garantizar la ejecución de estos, Asesorar a las Direccionales Regionales y al recurso humano que realiza las acciones del programa. Controlar la ejecución del programa para velar por el cumplimiento de metas y presupuesto.

**Equipo Deporte de Participación Social (DPS) Regional:** Encargada/o de diagnosticar, planificar, organizar, coordinar, asesorar y controlar programas enfocados a la práctica de actividad física.

**Departamento Jurídico**: Encargada/o de las funciones y tareas específicas relacionadas con el control de legalidad de los actos de la administración, el control y seguimiento de los procesos disciplinarios; control y seguimiento de las causas civiles, laborales y penales de las que el Servicio deba ser parte y — en general — sobre la juridicidad, pertinencia y oportunidad de los informes y respuestas que deban evacuarse o entregarse a petición de terceros y cumplirá sus tareas con la preparación de los documentos y antecedentes conducentes a la entrega de la respuesta eficaz Y oportuna a los requerimientos que, con arreglo a la legislación vigente se formulen.

**Director/a Regional:** liderar e implementar la política deportiva en la región a través del desarrollo de organizaciones deportivas y coordinación con las distintas autoridades con el fin de fomentar la cultura deportiva y participación de los ciudadanos.

**Profesor/a, Monitor/a, Instructor/a Deportivo/a:** Encargado/a de planificar y ejecutar la actividad según cada Componente, velando por el buen desarrollo de ésta.

**Jefatura División de Administración y Finanzas (DAF):** Encargada/o de las funciones y las tareas específicas relacionadas con la administración y control de los recursos financieros, tecnológicos y materiales con que cuenta el servido, a quien corresponderá la dirección de las tareas conducentes a la ejecución presupuestaria y velar por el cumplimiento de las funciones administrativas propias del Servicio, además de la gestión y desarrollo de las personas que se desempeñan en el Instituto Nacional de Deportes de Chile.

**Jefatura de Gestión y Desarrollo de Personas (DGP):** Encargado/a que tendrá baja su responsabilidad la función y las tareas específicas relacionadas con generar las condiciones necesarias para el desarrollo integral de las personas en el IND que alineadas con el desempeño laboral, contribuyen al logro de los objetivos estratégicos, mediante el diseño e implementación de estrategias, planes y programas en materias de gestión, desarrollo, calidad de vida y ambientes laborales, proporcionando apoyo y asesoría técnica a las autoridades del Servicio.

**Jefatura de la Unidad de Gestión, Desarrollo y Relaciones Laborales (UGDRL):** Encargado/a de las tareas específicas relacionadas con asesorar y proponer estrategias, planes y programas en materias de planificación y control, diseño, gestión del ciclo de desarrollo de las personas considerando reclutamiento y selección. Inducción, capacitación, evaluación del desempeño, movilidad, innovación y desarrollo, prevención de riesgos, inclusión, gestión del conocimiento, clima organizacional, liderazgo para la conducción de los equipos de trabajo y gestionando las relaciones laborales para fomentar una cultura de participación, identidad, compromiso y responsabilidad con la Institución.

**Jefatura Unidad de Gestión y Control de Actividad Física y Deportes (UGC):** Encargado/a de las funciones y tareas específicas relacionadas con realizar el control y seguimiento financiero, presupuestarle y de indicadores de gestión de los Proyectos y Programas a cargo del División de Actividad Física y Depones.

**Jefatura Unidad de Planificación y Control de Gestión (UPCG):** Revisar la consistencia de las Orientaciones Tecnico-Metodologicas del programa Deporte y Participación Social con lo establecido en su ficha de evaluación ex ante, las prioridades gubernamentales y los lineamientos ministeriales en materia de deporte recreativo.

### **8. Identificación de riesgos.**

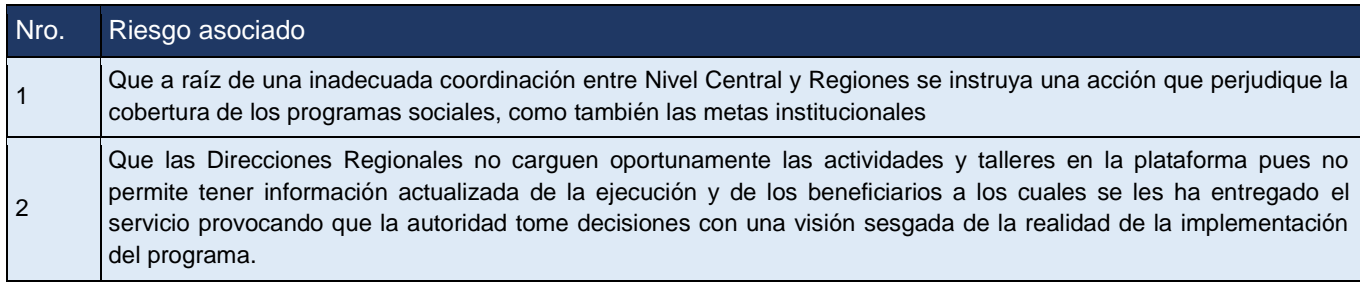

# **9. Recursos**

- Recurso humano con conocimiento en materia de actividad física y deporte.
- Recurso humano con conocimiento en administración y gestión deportiva.
- Plataformas propias de los Departamentos.
- Manejo y conocimiento de herramientas tecnológicas.

### **10. Registros.**

- Formularios Evaluación del Rendimiento.
- Acta de Recepción de Material.
- Informe Mensual Instructor Deportivo.
- Ficha de Supervisión /Visita a Terreno.

# **11. Indicadores de procesos.**

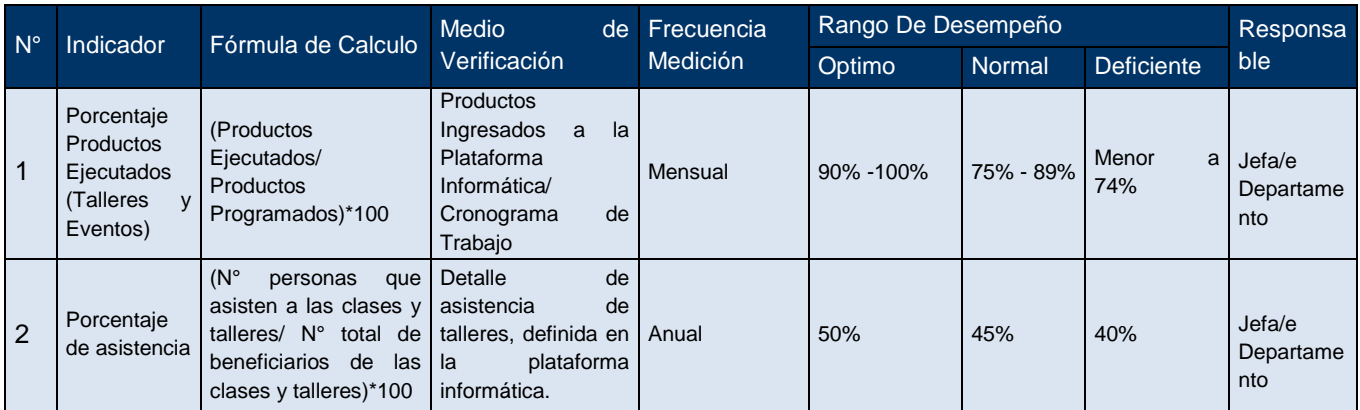

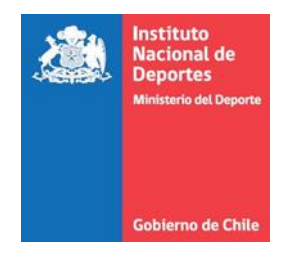

**Anexos:**

# **Informe de Visita a Terreno/Remoto.**

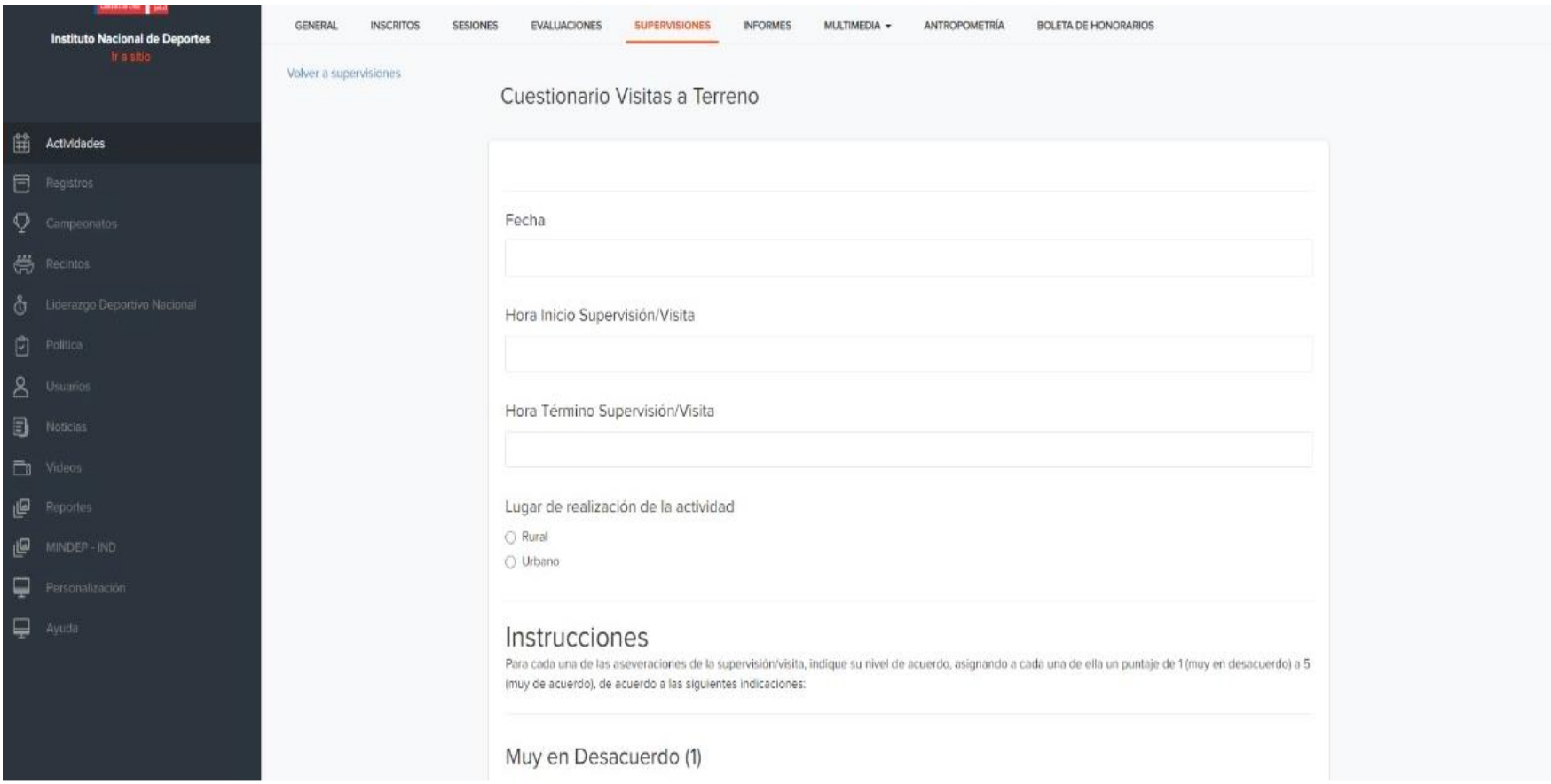

*(Imagen referencial)*

**Formato Informe Mensual Instructor/a Deportivo/a.**

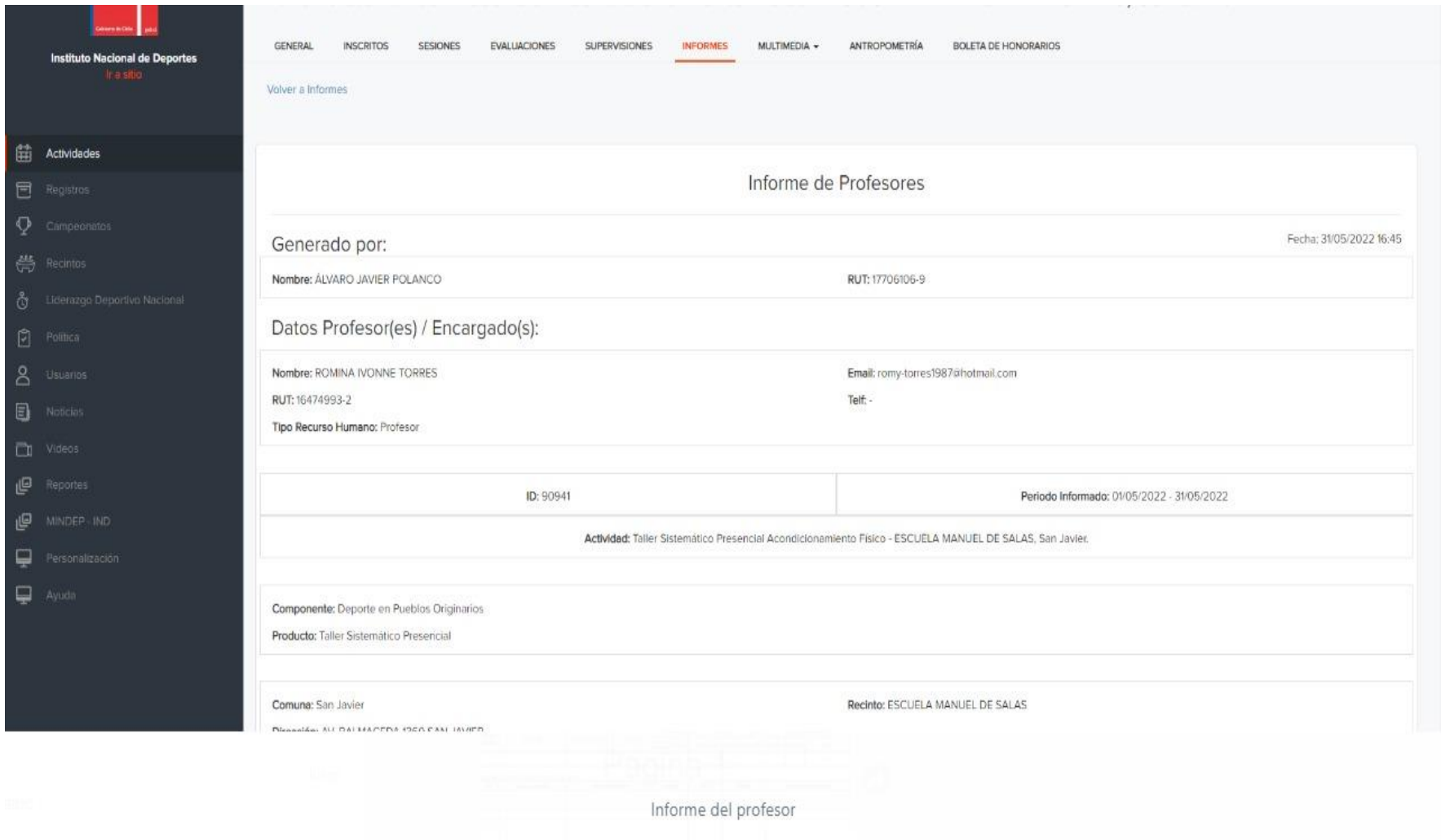

*(Imagen referencial)*

# **Formato Informe de actividad de promoción (encuentro/evento/festivales)**

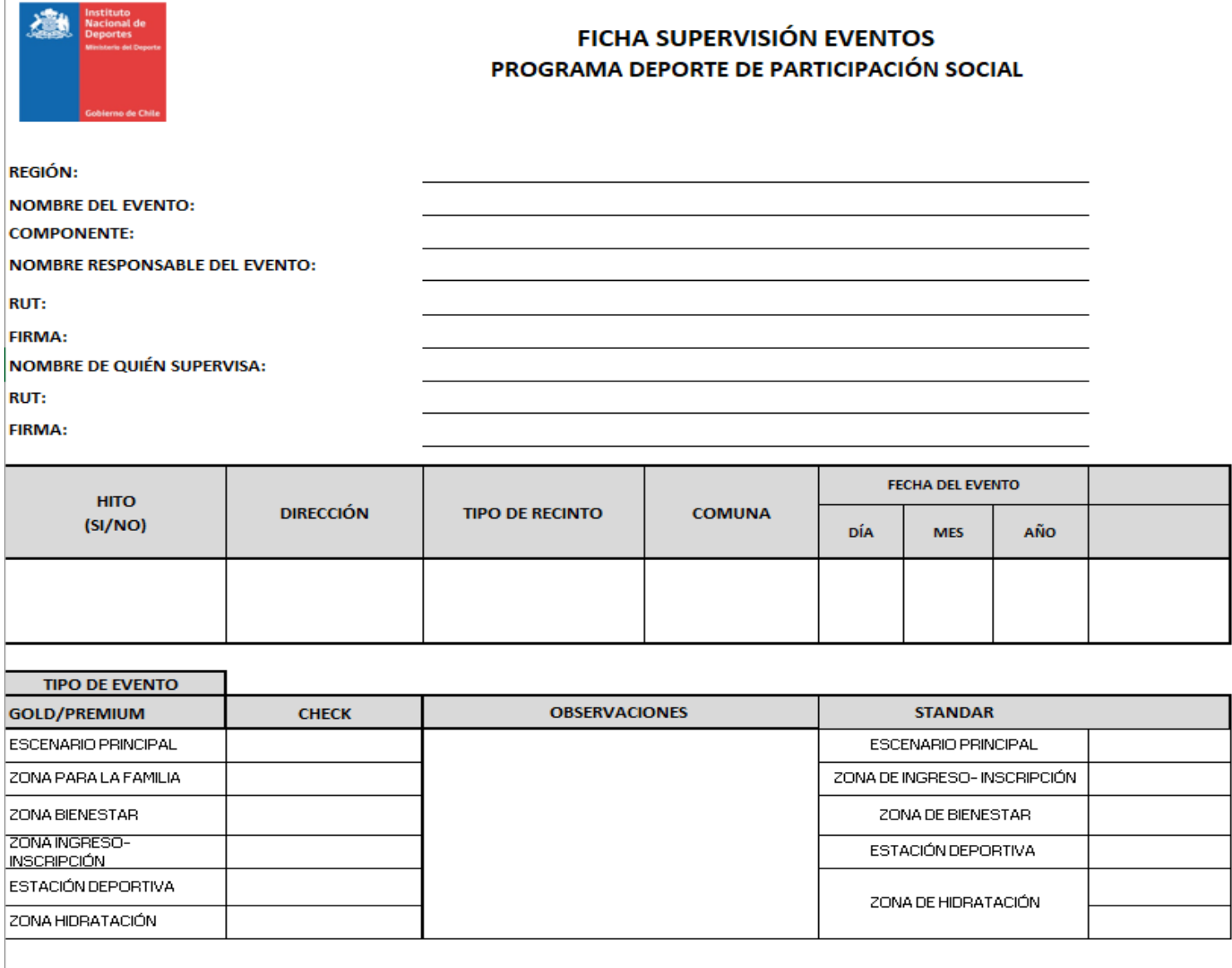

*l (Imagen referencial)*

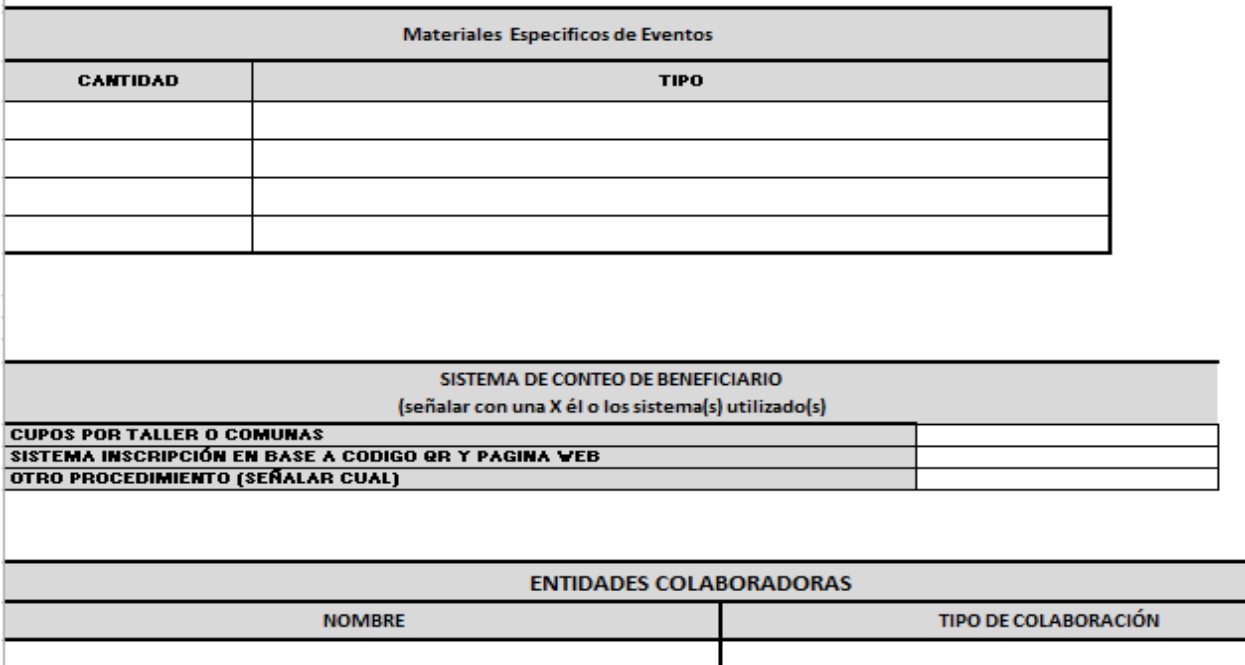

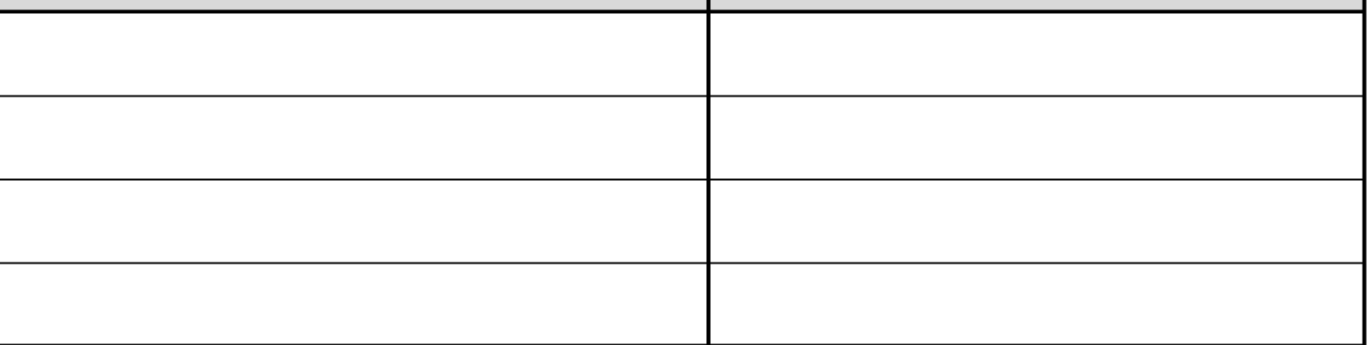

#### OBSERVACIONES GENERALES SOBRE EL DESARROLLO DEL EVENTO

*l (Imagen referencial)*

 $\sim$ 

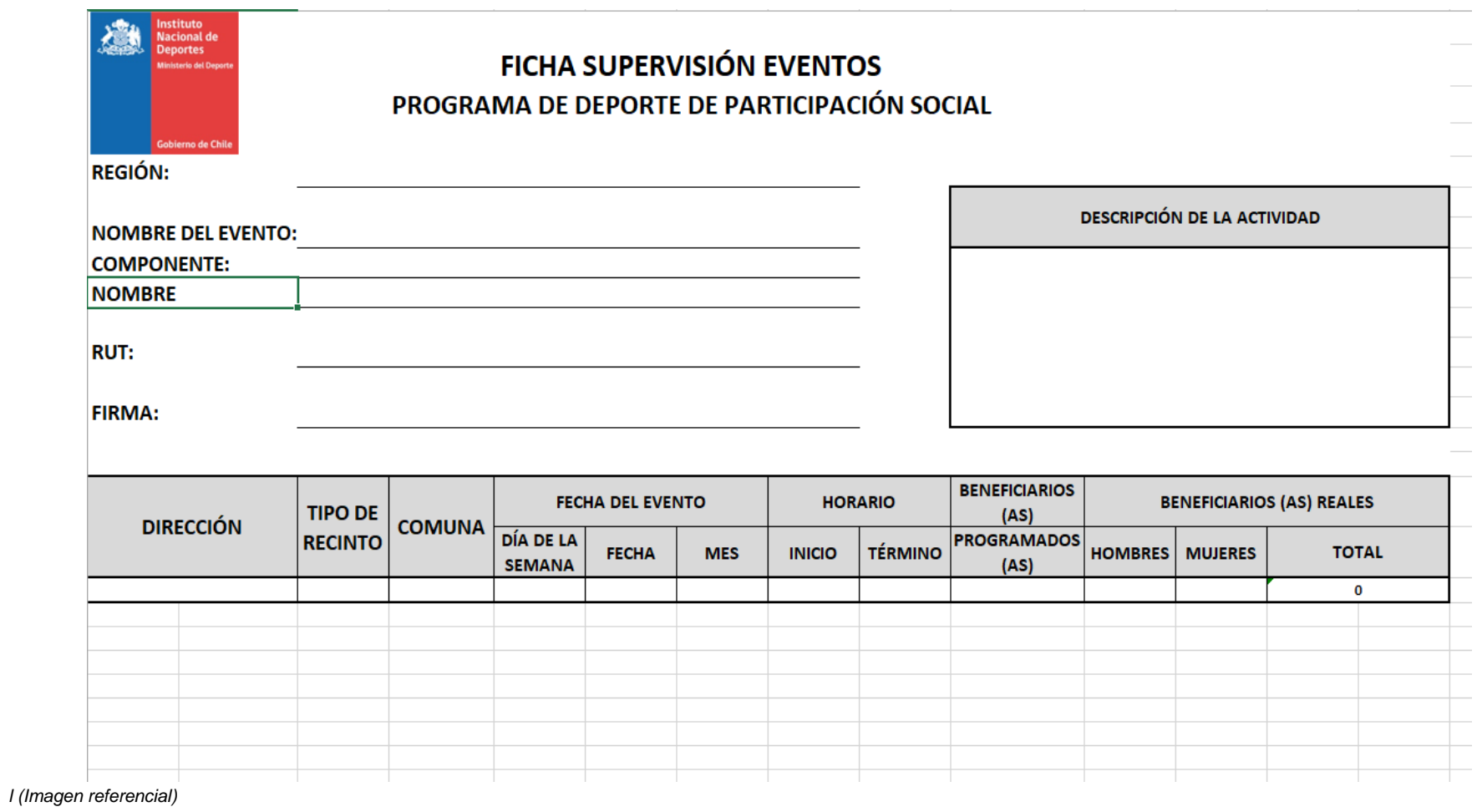

# **Cuaderno de Planificación.**

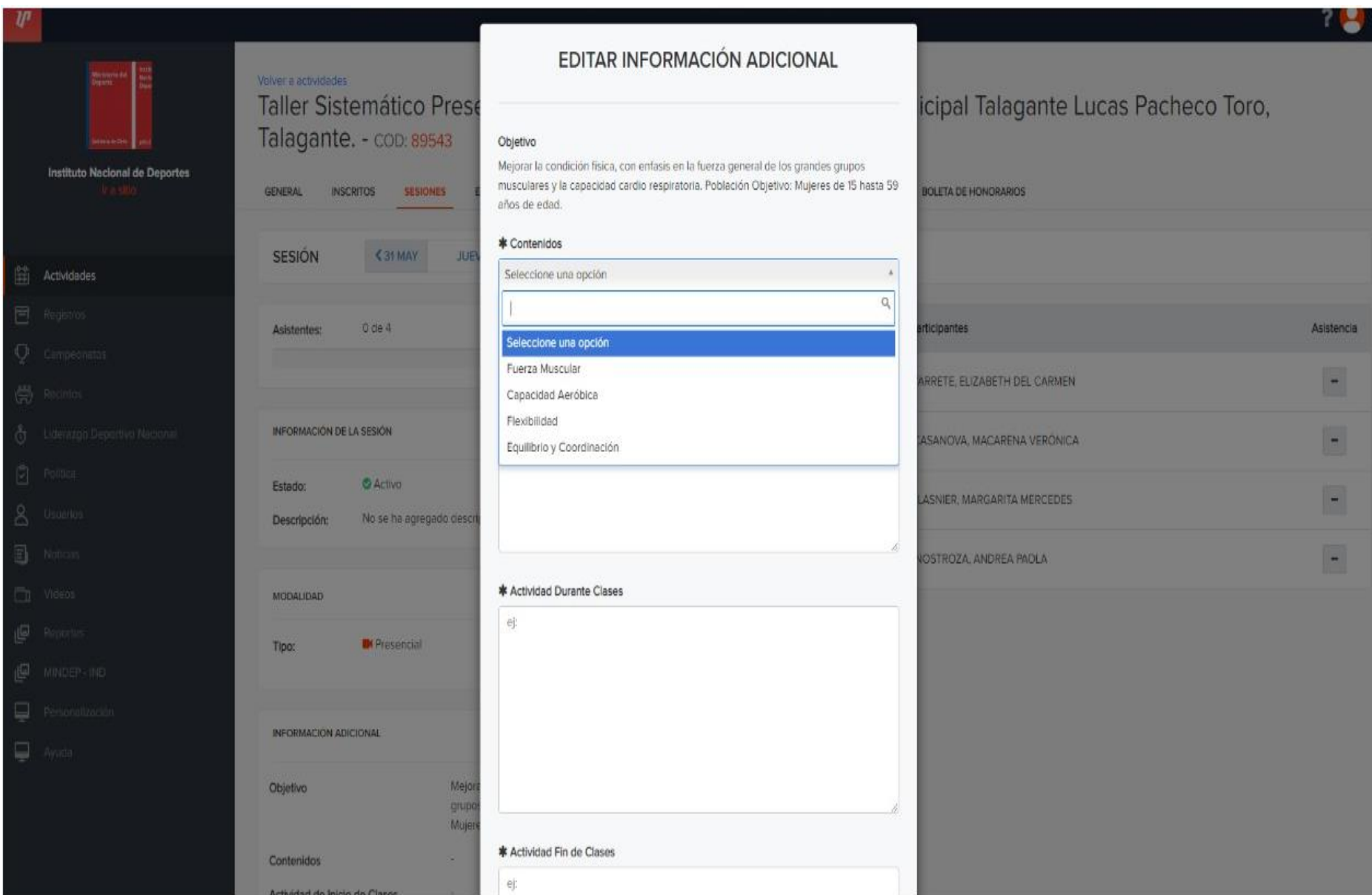

*(Imagen referencial)*

### **Matriz presupuestaria.**

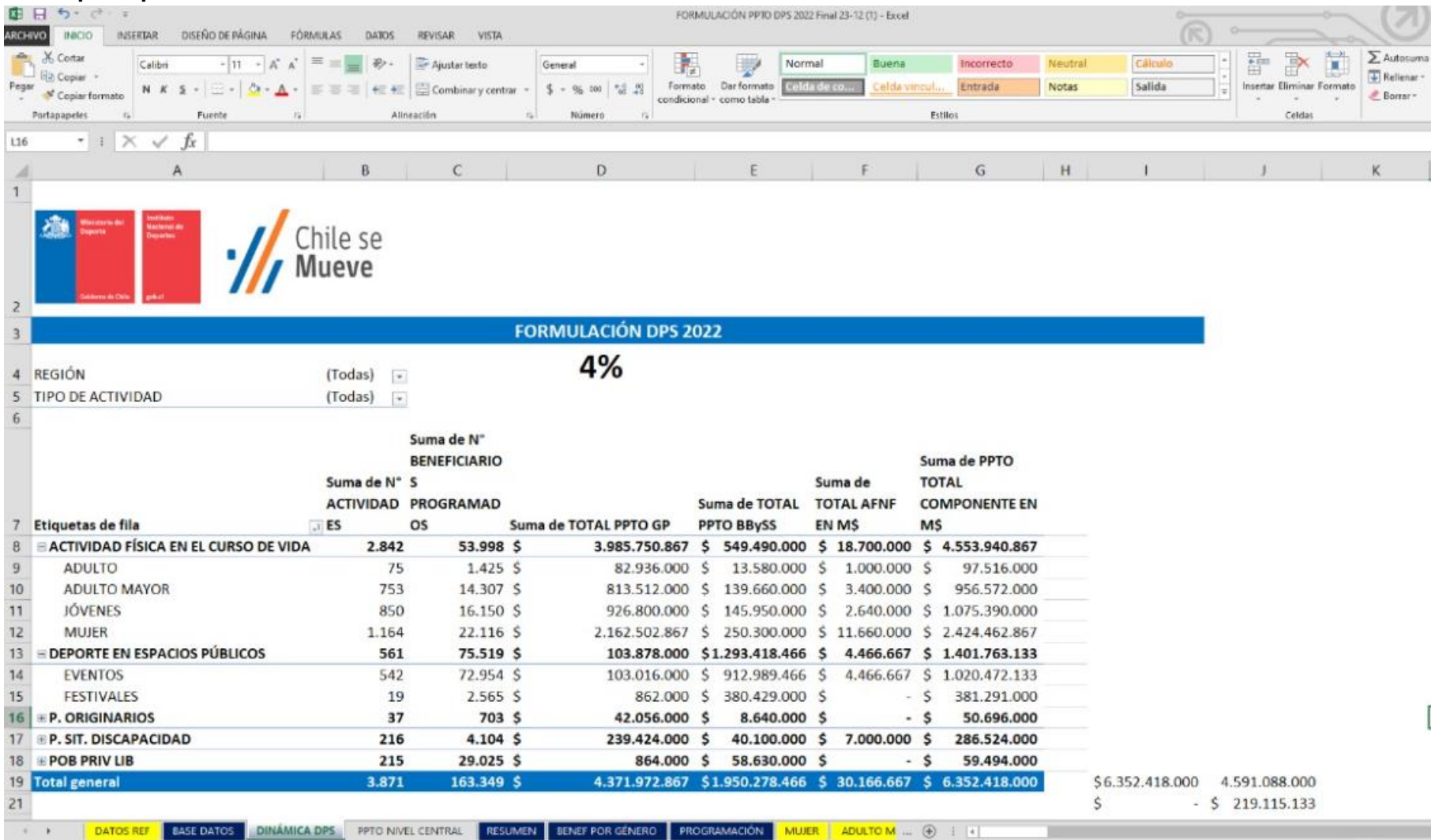

(*Imagen referencial)*

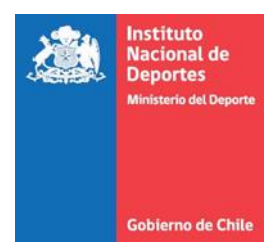

#### **Anexo: FUNCIONAMIENTO GESTOR DOCUMENTAL**

#### **a) Instrucciones y Matriz Gestor Documental Perfil Analista**

#### **Recepción de documentación**

- Cada vez que se le envíe algún documento, se recibirá en su correo electrónico institucional una notificación que tiene una derivación o ha recibido un documento a través de la plataforma, demás, del enlace del mismo.
- Debe ingresar con su usuario (nombre.apellido) y la misma clave usada para ingresar a los computadores institucionales.
- Una vez ingresado aparecerá en la sección "documentos por leer" los antecedentes recibidos. Al dar clic en expediente se desplegará el detalle de la información, luego debe dar clic en "documento" para visualizar el escrito recibido, el cual puede descargar para llevar el archivo personal, asignar en la misma plataforma una carpeta de archivo o derivar según corresponda.

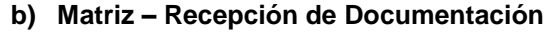

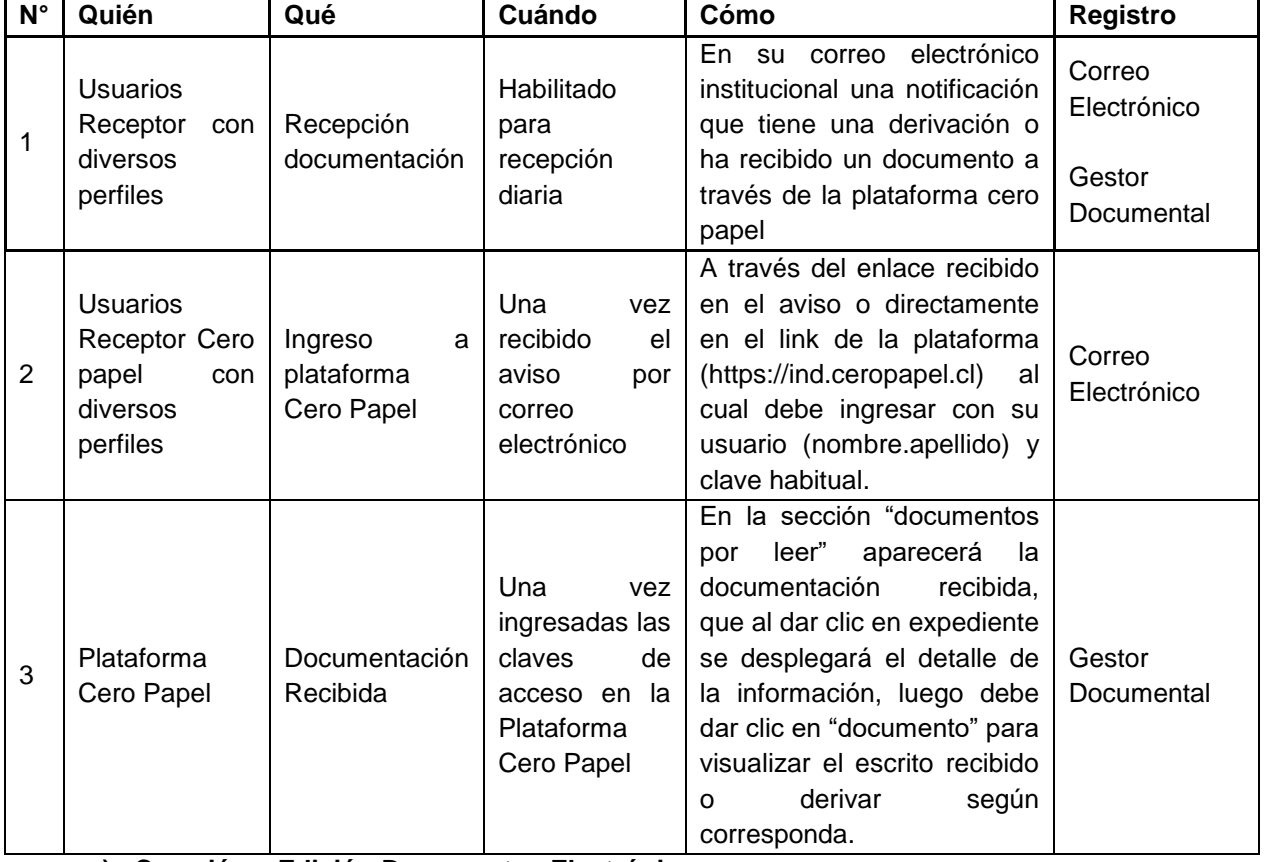

**c) Creación y Edición Documentos Electrónicos**

- Aquí el usuario podrá crear los distintos tipos de documentos electrónicos disponibles en el sistema. Recuerde el acceso: Menú principal → Ceropapel → Documentos → Crear Documento Electrónico
- Al ingresar a la creación de documentos el usuario deberá registrar el nombre de un expediente, es decir, un archivador virtual para agrupar distintos documentos con un tema en común relacionado. Por ejemplo "Memo Planificación"
- Se pueden crear los siguientes documentos Carta, Memorándum, Oficio Ordinario, Resolución Toma de Razón y Resolución Exenta.

Una vez creado el documento, se visualizará un formulario con distintos campos para completar según el tipo de documento creado, existen elementos comunes para todos los formularios como son los anexos, la distribución, adjuntar documentación interna.

- a) Primero deberá seleccionar al firmante (quien firma el dcto. Jefatura Depto., Director (S), etc.) Luego describa la materia (ej. Solicita lo que indica).
- b) Si es memorándum deberá ingresar el destinatario (lista desplegable distribución interna) Si es resolución agregue los vistos, considerando y resuelvo, si es memorándum agregue el texto que corresponde.
- c) Agregue finalmente la distribución, estas son las copias a quién corresponda (lista desplegable distribución interna) si es una asociación de funcionarios, OO.DD., Otros Ministerios los agrega como distribución externa.
- d) En anexos adjuntar toda documentación que sustente el escrito realizado o lo necesario que tenga que enviar.
- e) Aparecerá una ventana solicitando el nombre del archivo, tipo de archivo y la carga de archivo si es digital.
- f) Una vez listo el documento, deberá pinchar en el botón "Guardar y Firmar" donde le solicitará su clave habitual y el dcto., será derivado a su jefatura directa para los vistos buenos y envío final.
- g) Si necesita que el dcto., sea visado por otro analista antes de la firma de su jefatura deberá clicar en el botón "Firma Previa" le pedirá completar el campo a quien solicita la firma, plazo de entrega de su observación o visto bueno y algún mensaje alusivo por ejemplo "solcito su revisión", finalmente ingresará su clave habitual para validar la acción.
- h) Cada vez que está lista la firma previa éste se devuelve con observaciones o visado para el envío al firmante final.
- i) Si vuelve con observaciones, le será notificado por correo electrónico dicha situación.
- j) El documento puede ser editado las veces necesarias antes de su envío final.
- Finalmente para salir de la plataforma, solo presiones X al costado superior derecho de su pantalla.

#### **d) Despacho de documentación**

- Lo primero que deberá hacer es ingresar al gestor documental institucional ingresando a la siguiente dirección web: https://ind.ceropapel.cl
- Deberá ingresar el usuario de su correo (nombre.apellido) y la misma clave usada para ingresar a los computadores institucionales.
- Hecho esto el usuario ingresará a la sección Resumen de mis actividades pendientes, desde donde puede comenzar a gestionar toda la documentación.
- El menú principal (al costado izquierdo), permite acceder a más herramientas según perfil de usuario (analista).
- Para despachar un documento nos concentraremos en el botón del menú que entrega acceso a diversas funcionalidades, en este caso utilizaremos la sección "Documentos", y dentro de éste "Crear Documento Electrónico".

# **e) Matriz – Creación/Edición/Despacho de Documentación**

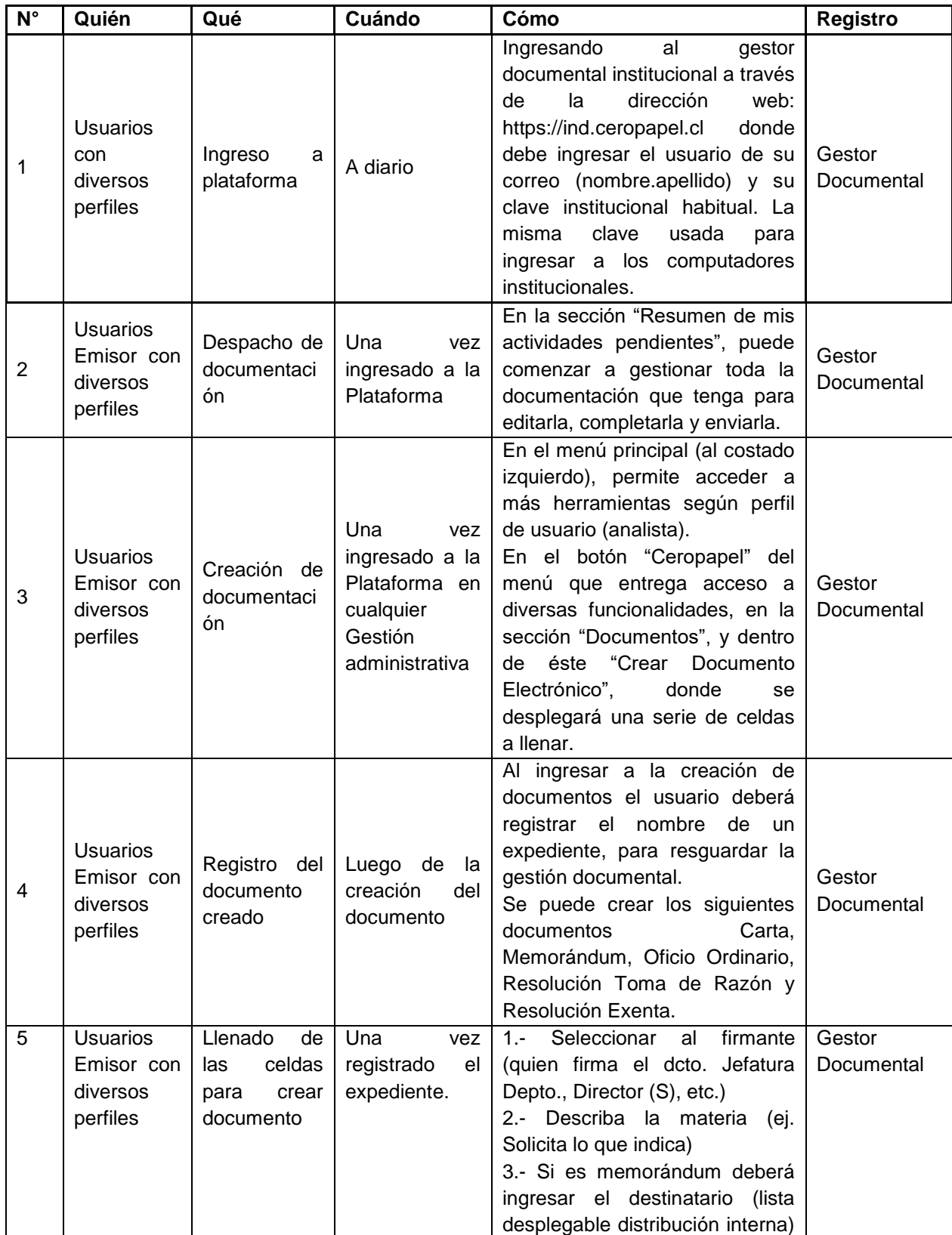

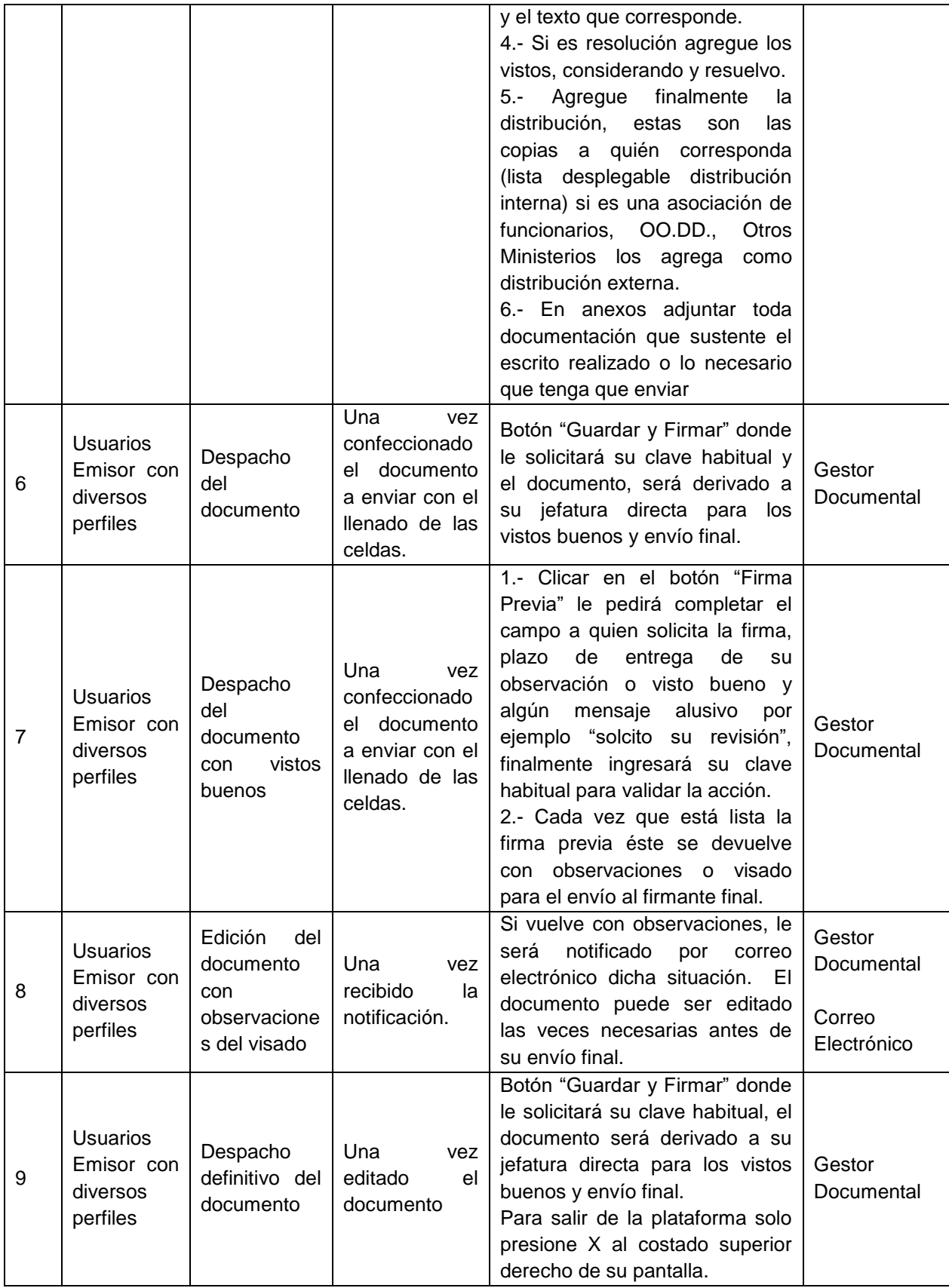

2º DESIGNASE al Jefe de la División de Actividad Física y Deportes, con el fin de coordinar el cumplimiento al Procedimiento que por este acto se aprueba.

3º PUBLIQUESE la presente Resolución Exenta en la sección de Actos que afecten a terceros en el banner de Gobierno Transparente de la página de internet del Instituto Nacional de Deportes de Chile.

4°. ARCHIVESE, por Oficina de Partes del Nivel Central del IND de este Instituto, una copia del presente acto administrativo.

# ANÓTESE, COMUNÍQUESE Y ARCHÍVESE CON FIRM IND **Instituto Nacional** de Deportes **ISRAEL FERNANDO CASTRO LOPEZ DIRECTOR NACIONAL INSTITUTO NACIONAL DE DEPORTES DE CHILE**

#### Distribución:

- Gabinete Dirección Nacional -
- División de Actividad Física y Deportes. -
- Departamento de Deporte de Participación Social. -
- Unidad de Planificación y Control de Gestión -
- División de Administración y Finanzas. -
- Departamento de Finanzas -
- Unidad de Presupuesto -
- Departamento Jurídico. -
- Unidad de Transparencia -
- Oficina de Partes .--

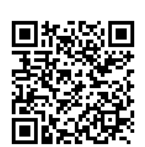

**crr/PPC/JVR/BPO/GHB/MPR/PAO Documento firmado con Firma Electrónica Avanzada** Documento original disponible en: https://ind.ceropapel.cl/validar/?key=259444!